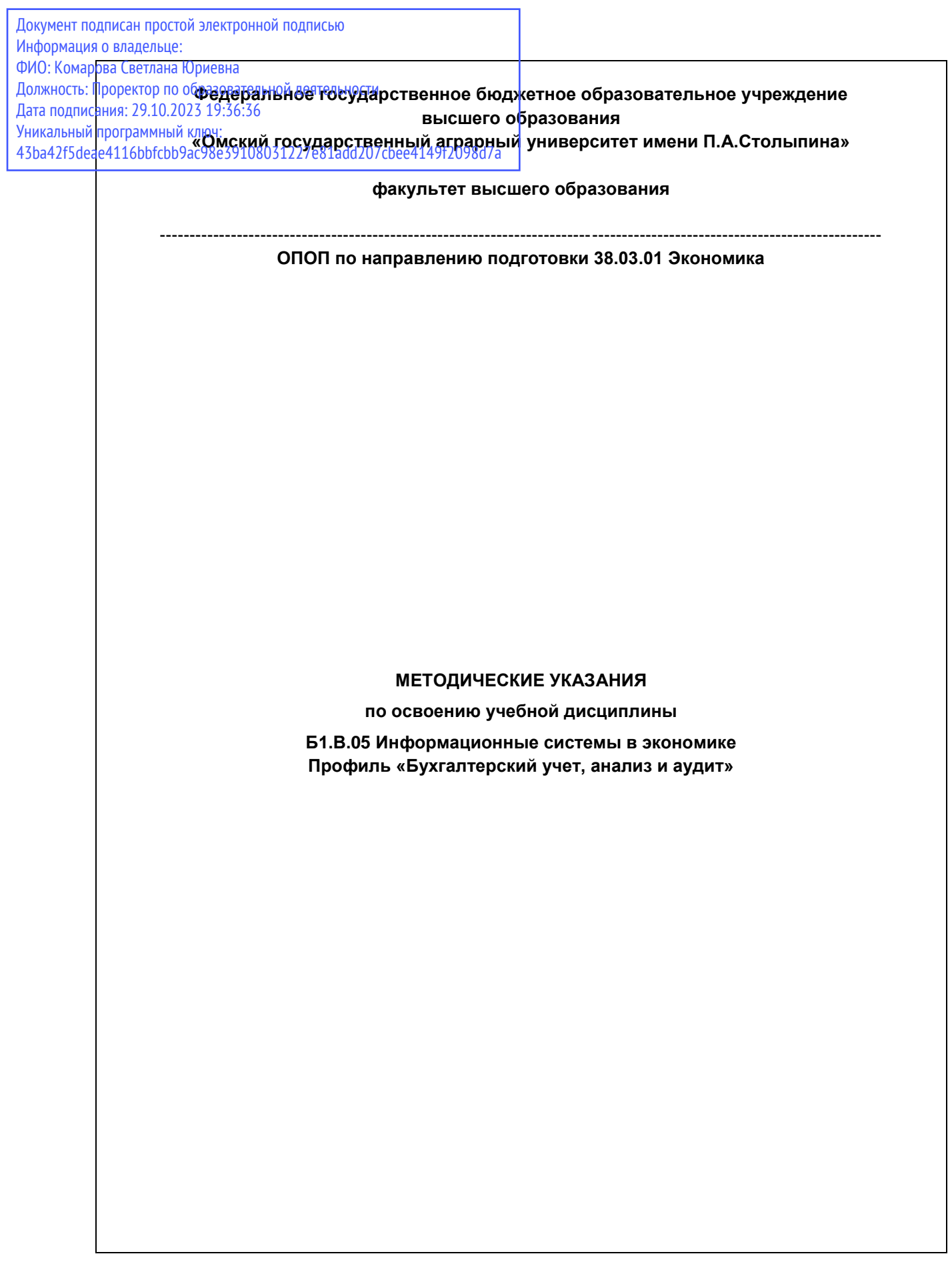

# СОДЕРЖАНИЕ

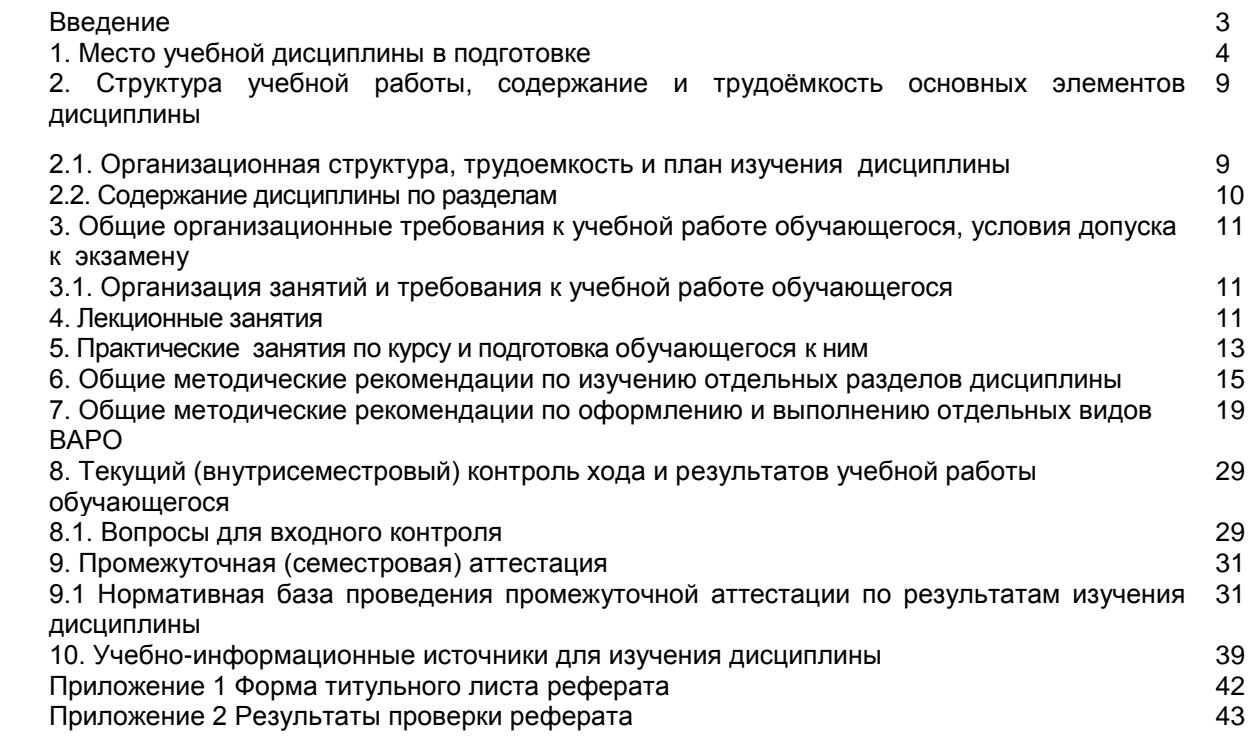

#### **ВВЕДЕНИЕ**

1. Настоящее издание является основным организационно-методическим документом учебно-методического комплекса по дисциплине в составе основной образовательной программы высшего образования (ОПОП ВО). Оно предназначено стать для них методической основой по освоению данной дисциплины.

2. Содержательной основой для разработки настоящего издания послужила Рабочая программа учебной дисциплины, утвержденная в установленном порядке.

3. Методические аспекты настоящего издания развиты в учебно-методической литературе и других разработках, входящих в состав УМК по данной дисциплине.

4. Доступ обучающихся к электронной версии Методических указаний по изучению дисциплины, обеспечен в информационно-образовательной среде университета.

При этом в электронную версию могут быть внесены текущие изменения и дополнения, направленные на повышение качества настоящих методических указаний до их переиздания в установленном порядке.

#### **Уважаемые обучающиеся!**

Приступая к изучению новой для Вас учебной дисциплины, начните с вдумчивого прочтения разработанных для Вас кафедрой специальных методических указаний. Это поможет Вам вовремя понять и правильно оценить ее роль в Вашем образовании.

Ознакомившись с организационными требованиями кафедры по этой дисциплине и соизмерив с ними свои силы, Вы сможете сделать осознанный выбор собственной тактики и стратегии учебной деятельности, уберечь самих себя от неразумных решений по отношению к ней в начале семестра, а не тогда, когда уже станет поздно. Используя это издание, Вы без дополнительных осложнений подойдете к семестровой аттестации по этой дисциплине. Успешность аттестации зависит, прежде всего, от Вас. Ее залог – ритмичная, целенаправленная, вдумчивая учебная работа, в целях обеспечения которой и разработаны эти методические указания.

### 1. Место учебной дисциплины в подготовке выпускника

Учебная дисциплина относится к дисциплинам ОПОП университета, состав которых определяется вузом и требованиями ФГОС.

Цель дисциплины - получение теоретических знаний и практических навыков создания. внедрения, функционирования, применения информационных систем и информационных технологий, обеспечивающих поддержку работы экономиста.

# В ходе освоения дисциплины обучающийся должен:

1) Иметь целостное представление:

организационно-экономического особенностях – об управления объекта как компьютеризации;

- об аппаратных, информационных и программных средствах обеспечения современных информационных систем и сетей.

2) Знать:

- важнейшие понятия систем организационно-экономического управления:

- основные направления повышения надежности вычислительных систем, комплексов и сетей:

– методы и средства обеспечения безопасности и сохранности информации в вычислительных системах, комплексах и сетях.

3) Уметь (владеть):

- использовать современные персональные компьютеры (ПК) для решения задач, возникающих в процессе обучения в вузе, а также задач предметной области своей будущей деятельности;
- формулировать основные научно-технические проблемы и знать перспективы развития информационных систем;
- формулировать и решать задачи выбора и проектирования информационных систем с использованием передовых технологии:
- ставить и решать задачи, связанные с организацией диалога между человеком и информационной системой, средствами имеющегося инструментария;
- пользоваться информационно-поисковыми языками систем, реализованных на современных ЭВМ;
- владеть методиками анализа предметной области и конструирования прикладных информационных систем;
- владеть навыками работы с основными объектами, явлениями и процессами, связанными с информационными системами и уметь использовать методы их научного исследования на всех этапах жизненного цикла;
- 4) Иметь опыт:

– принятия обоснованных решений по выбору аппаратной базы, проектированию и приобретению программных продуктов и прикладных информационных систем.

# 1.1. Компетенции обучающегося, формируемые в результате освоения учебной дисциплины:

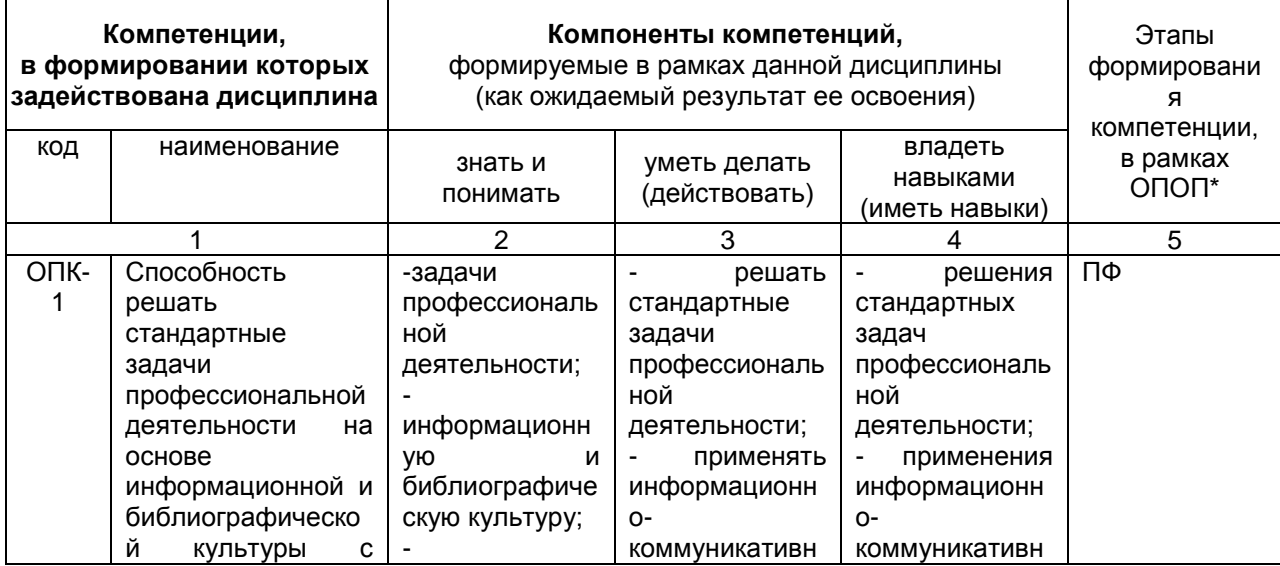

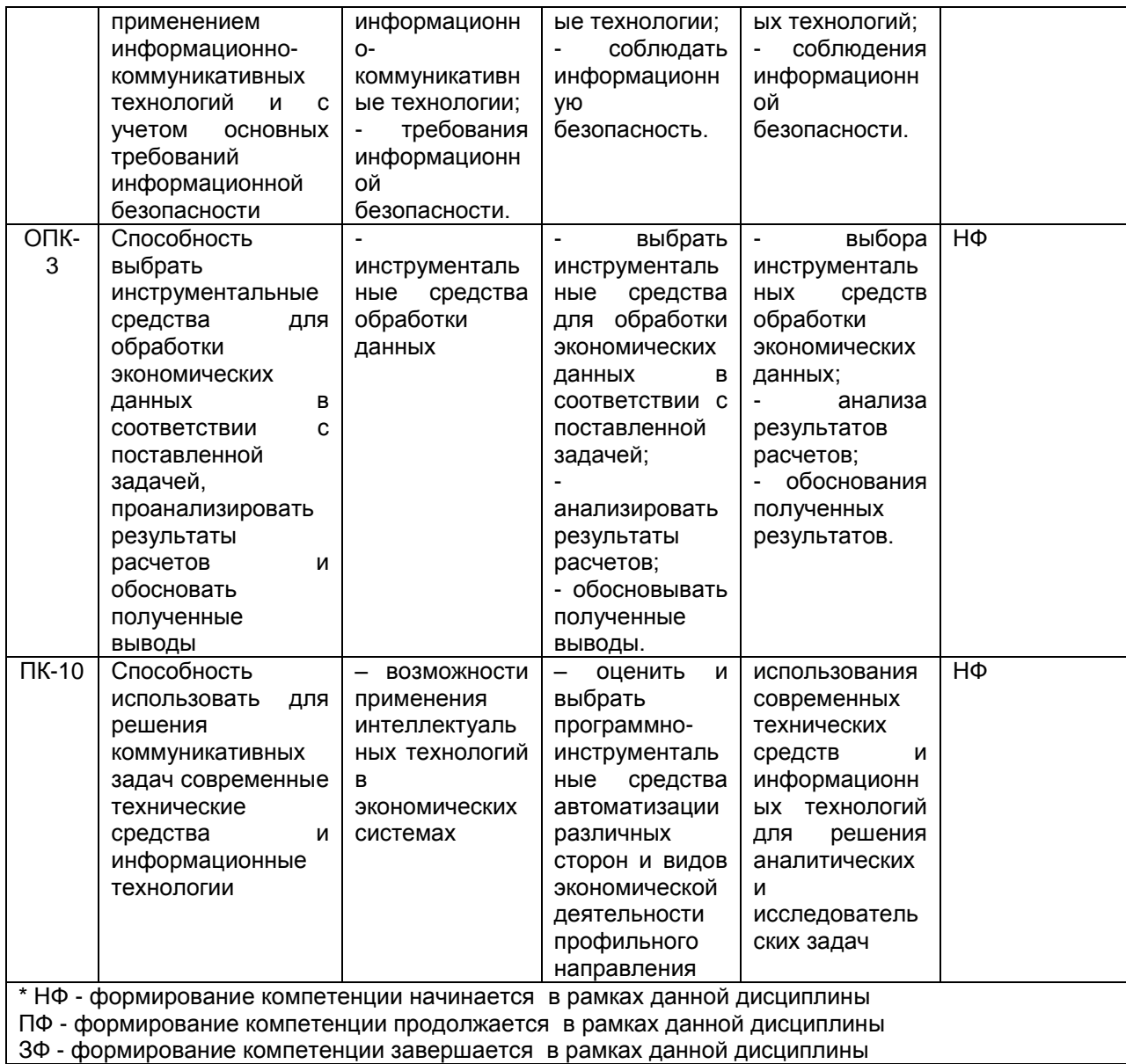

# 1.2. Описание показателей, критериев и шкал оценивания и этапов формирования компетенций в рамках дисциплины

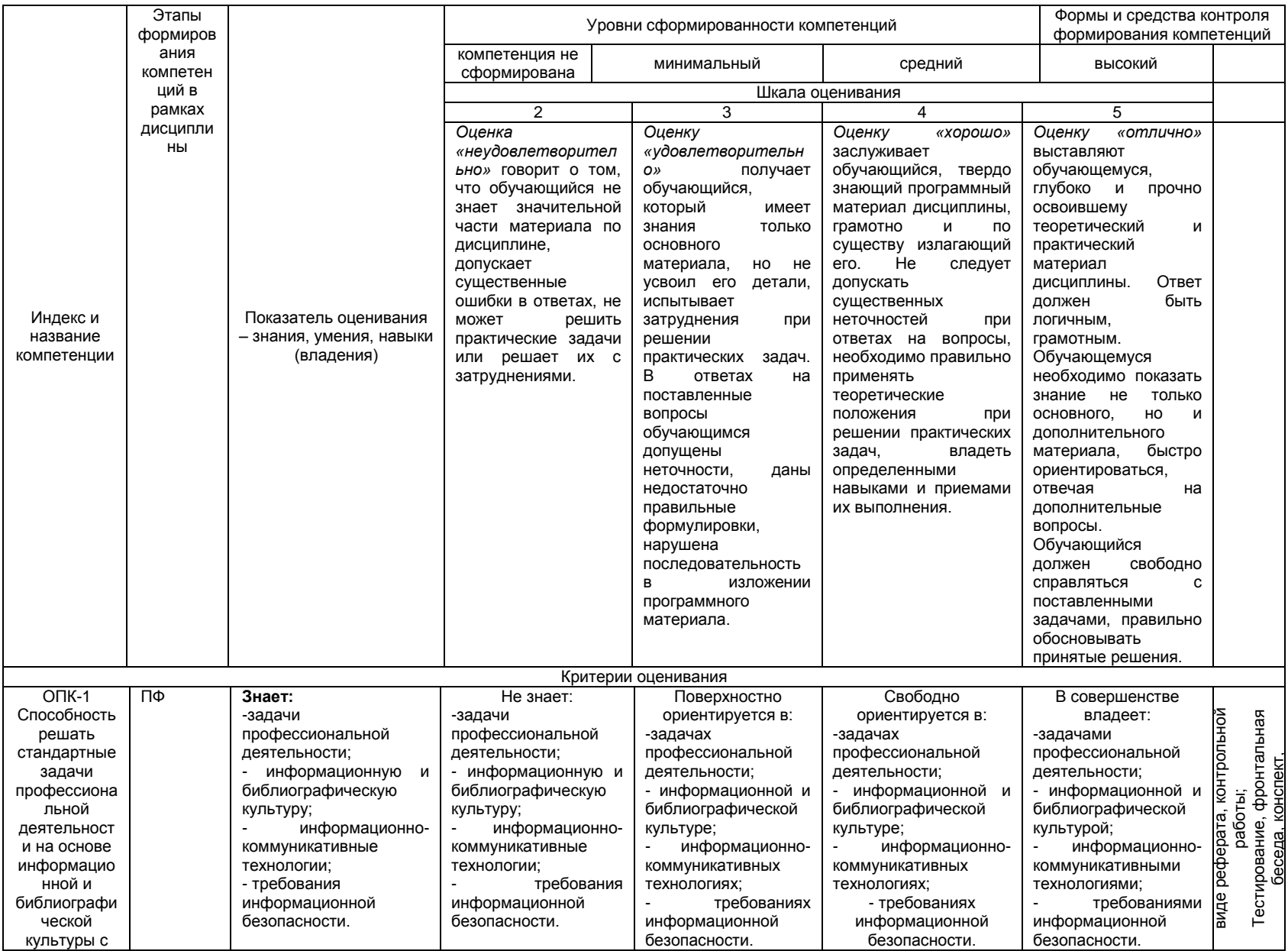

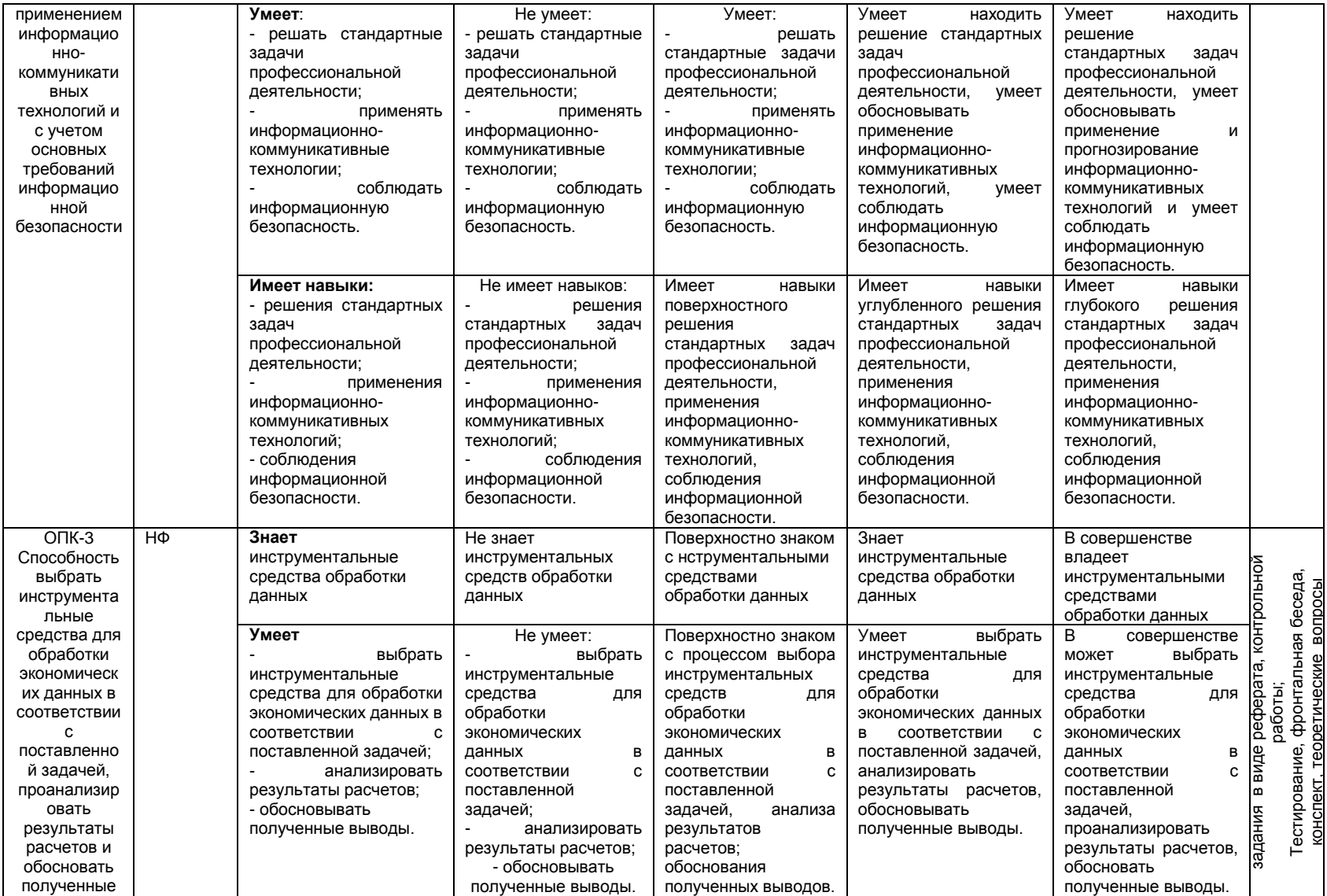

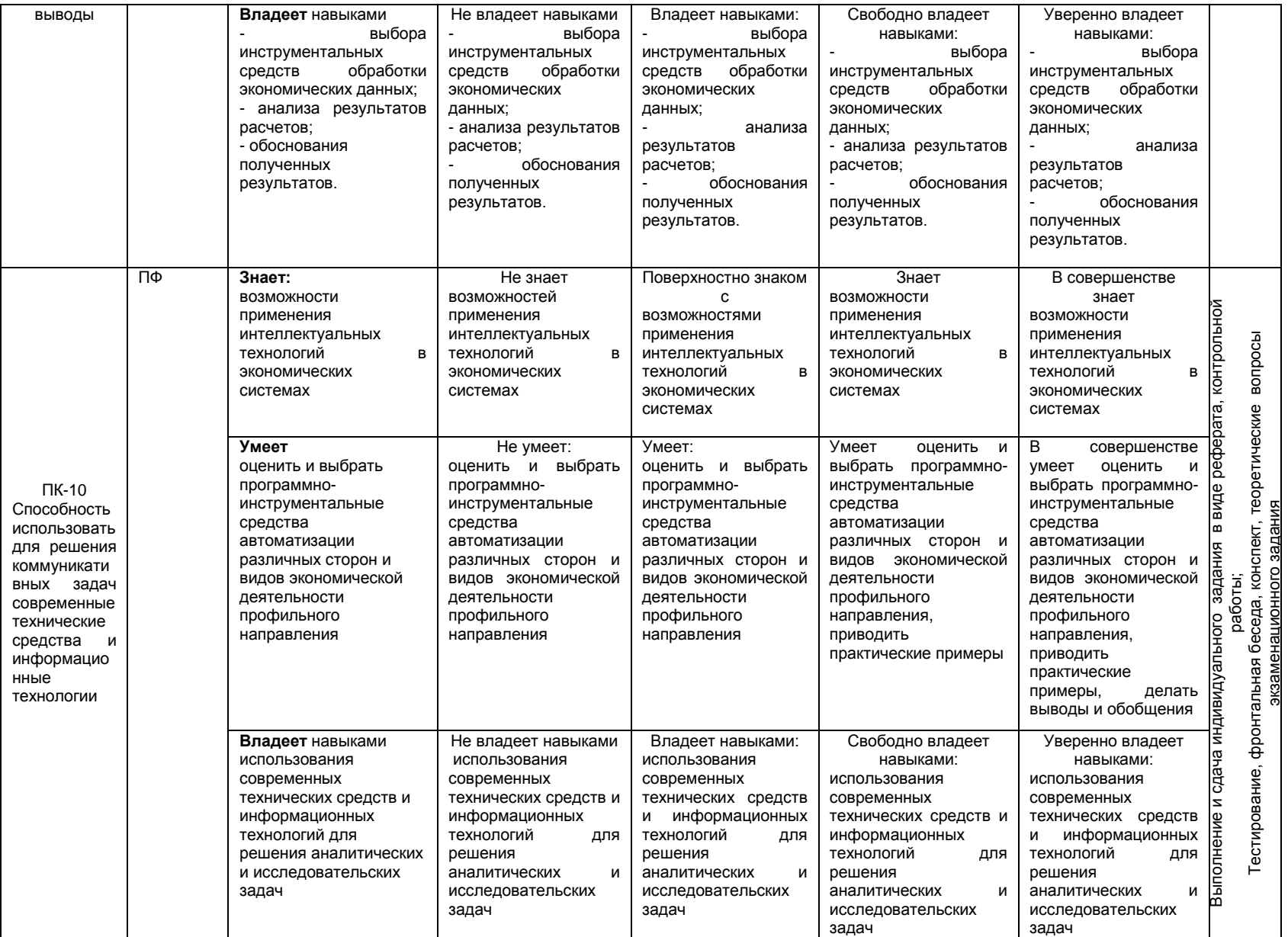

# 2. Структура учебной работы, содержание и трудоёмкость основных элементов дисциплины

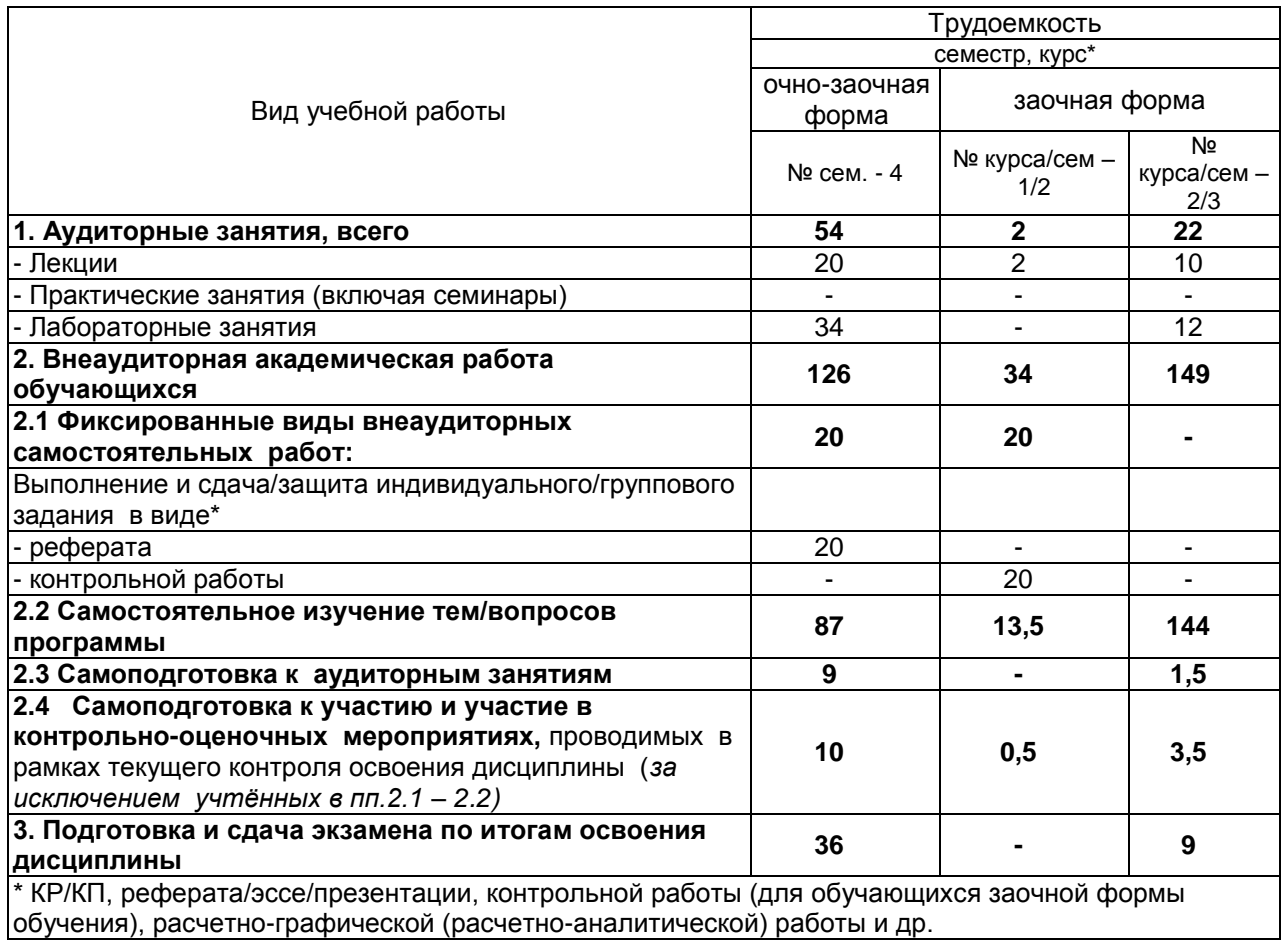

# 2.1 Организационная структура, трудоемкость и план изучения дисциплины

2.2. Укрупнённая содержательная структура учебной дисциплины и общая схема её реализации в<br>учебном процессе

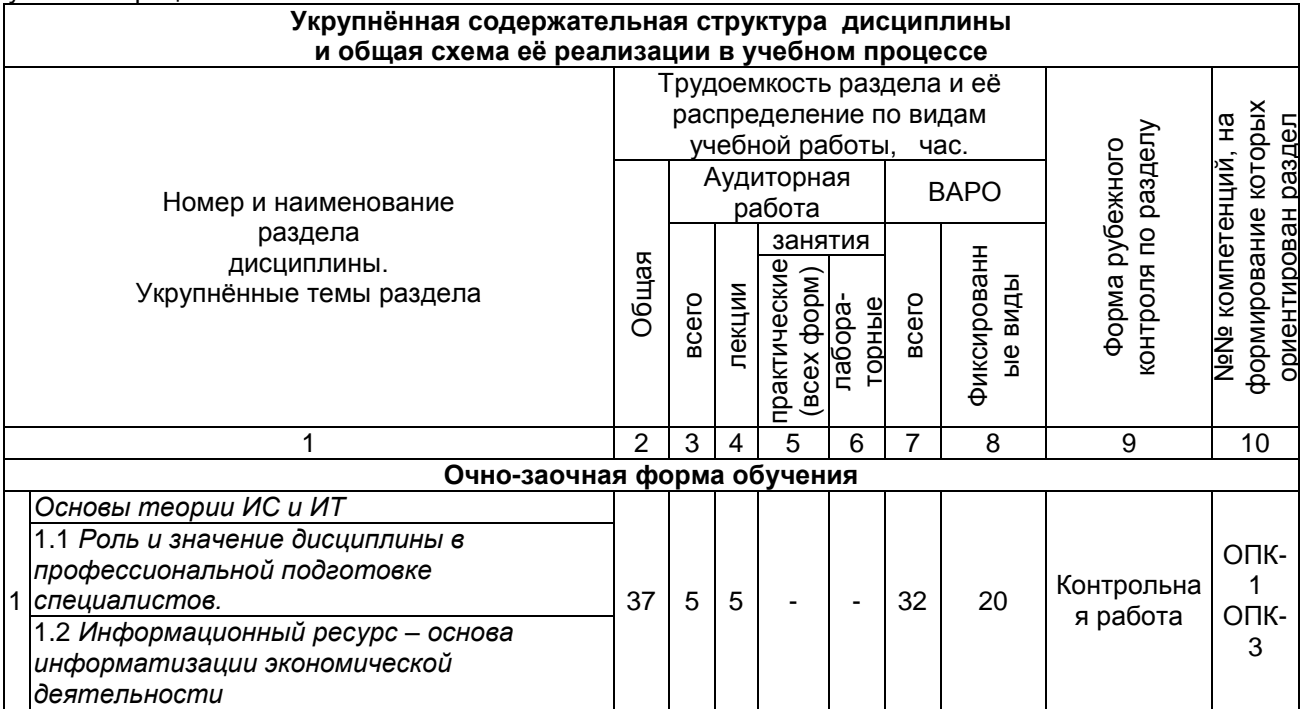

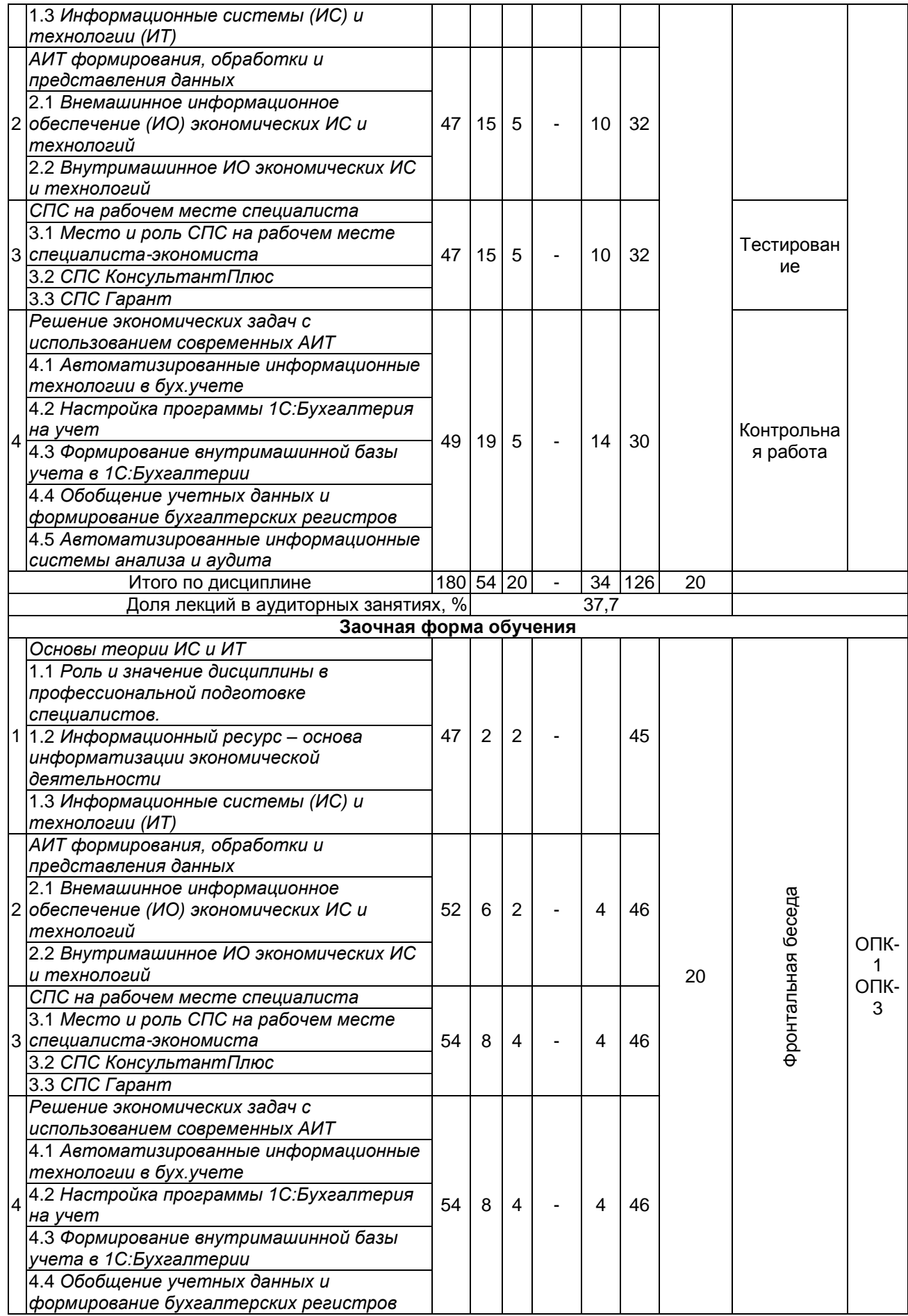

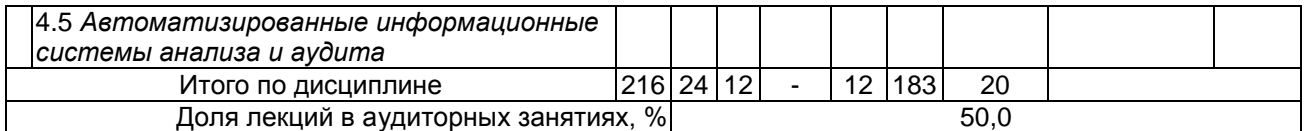

# **3. Общие организационные требования к учебной работе обучающегося 3.1. Организация занятий и требования к учебной работе обучающегося**

Организация занятий по дисциплине носит циклический характер. По 4 разделам предусмотрена взаимоувязанная цепочка учебных работ: лекция – самостоятельная работа обучающихся (аудиторная и внеаудиторная). На занятиях студенческая группа получает задания и рекомендации.

Для своевременной помощи обучающимся при изучении дисциплины кафедрой организуются индивидуальные и групповые консультации, устанавливается время приема выполненных работ.

 Учитывая статус дисциплины к еѐ изучению предъявляются следующие организационные требования;:

- обязательное посещение обучающимся всех видов аудиторных занятий;

- ведение конспекта в ходе лекционных занятий;

- качественная самостоятельная подготовка к практическим занятиям, активная работа на них;

- активная, ритмичная самостоятельная аудиторная и внеаудиторная работа обучающегося в соответствии с планом-графиком, представленным в таблице 2.4; своевременная сдача преподавателю отчетных документов по аудиторным и внеаудиторным видам работ;

в случае наличия пропущенных обучающимся занятиям, необходимо получить консультацию по подготовке и оформлению отдельных видов заданий.

Для успешного освоения дисциплины, обучающемуся предлагаются учебно-информационные источники в виде учебной, учебно-методической литературы по всем разделам.

# **3.2.Условия допуска к экзамену**

Экзамен является формой контроля, который выставляется обучающемуся согласно «Положения о текущем контроле успеваемости, промежуточной аттестации обучающихся по программам высшего образования (бакалавриат, специалитет, магистратура) и среднего профессионального образования в ФГБОУ ВО Омский ГАУ», выполнившему в полном объеме все перечисленные в п.2-3 требования к учебной работе, прошедший все виды тестирования, выполнения реферата с положительной оценкой. В случае не полного выполнения указанных условий по уважительной причине, обучающемуся могут быть предложены индивидуальные задания по пропущенному учебному материалу.

# **4. Лекционные занятия**

Для изучающих дисциплину читаются лекции в соответствии с планом, представленным в таблице 3.

#### *Таблица 3 -* Лекционный курс

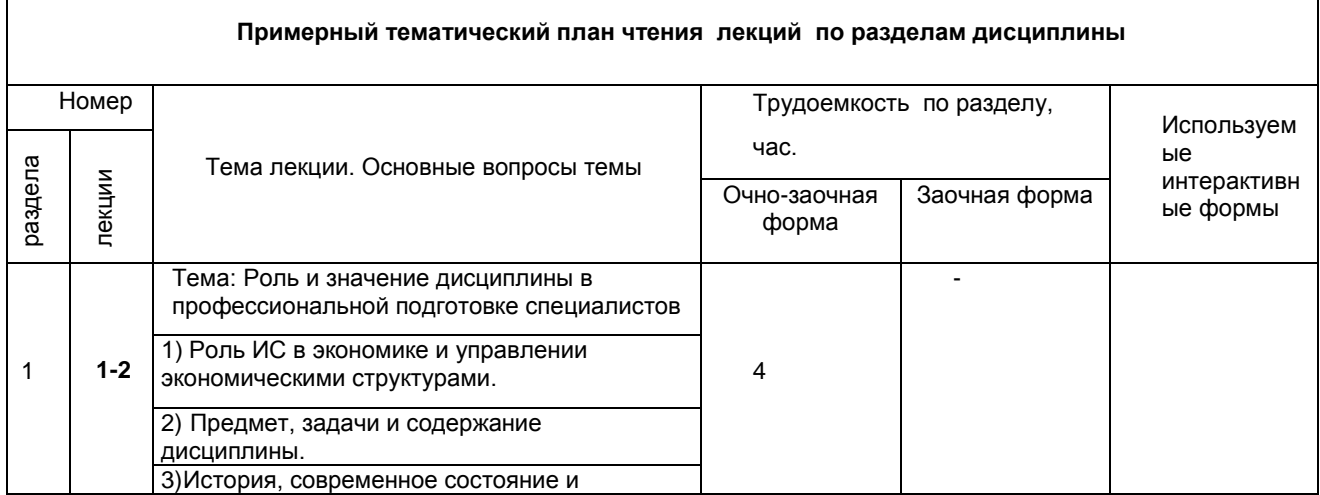

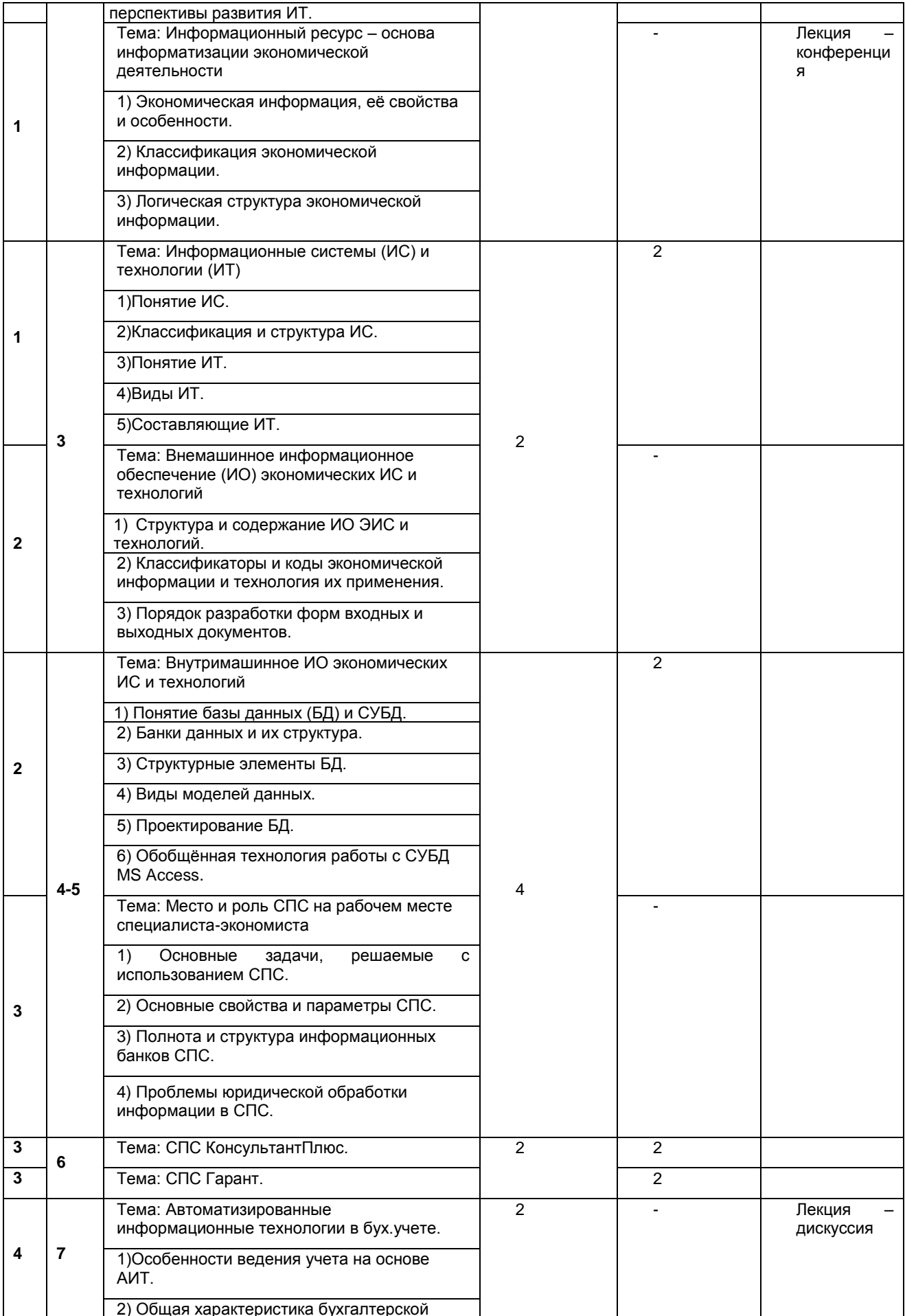

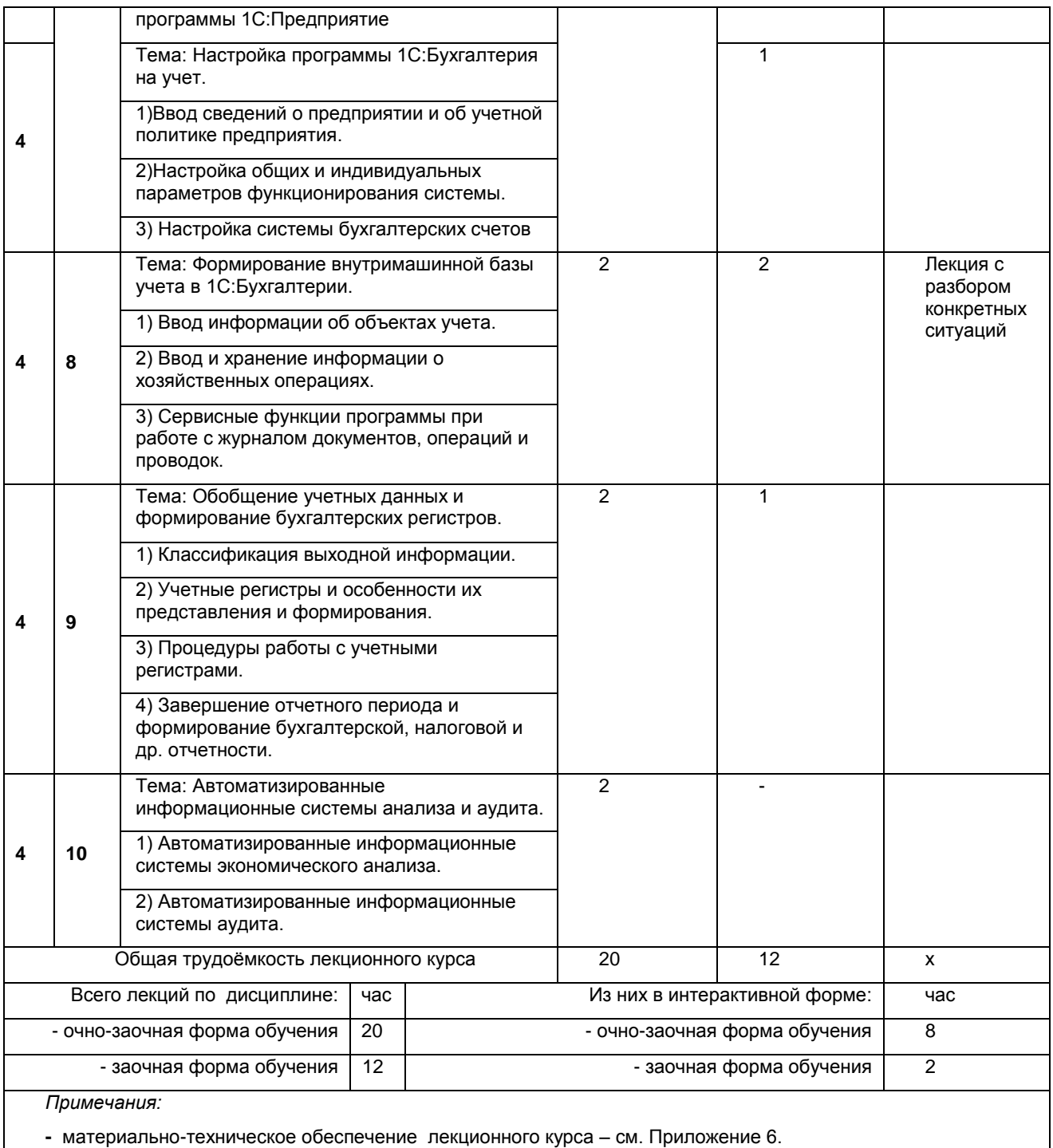

- обеспечение лекционного курса учебной, учебно-методической литературой и иными библиотечноинформационными ресурсами и средствами обеспечения образовательного процесса – см. Приложения 1 и 2

### **5. Лабораторные занятия по дисциплине и подготовка к ним**

Лабораторные занятия по курсу проводятся в соответствии с планом, представленным в таблице 4.

Таблица 4 - Примерный тематический план лабораторных занятий по разделам учебной дисциплины

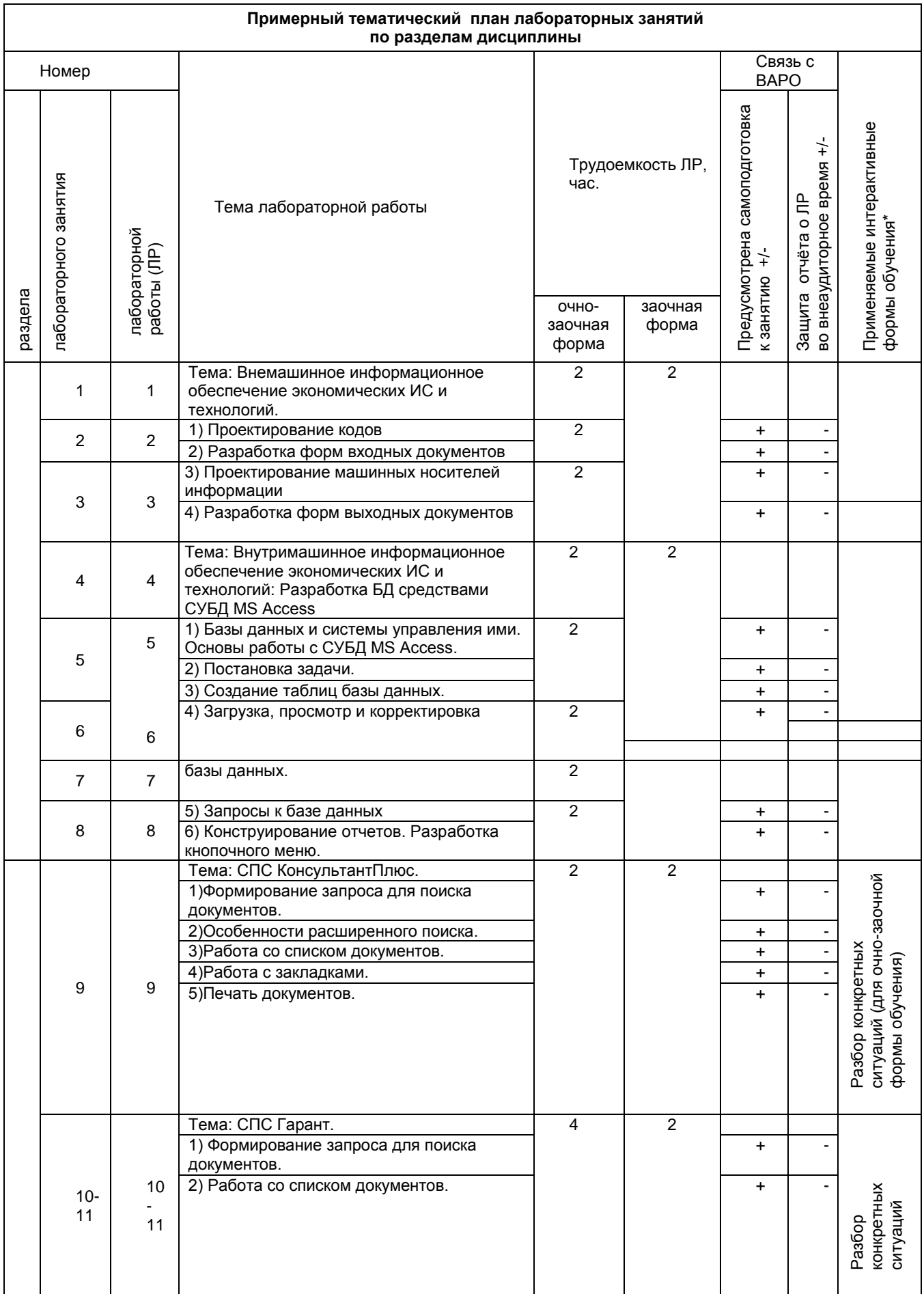

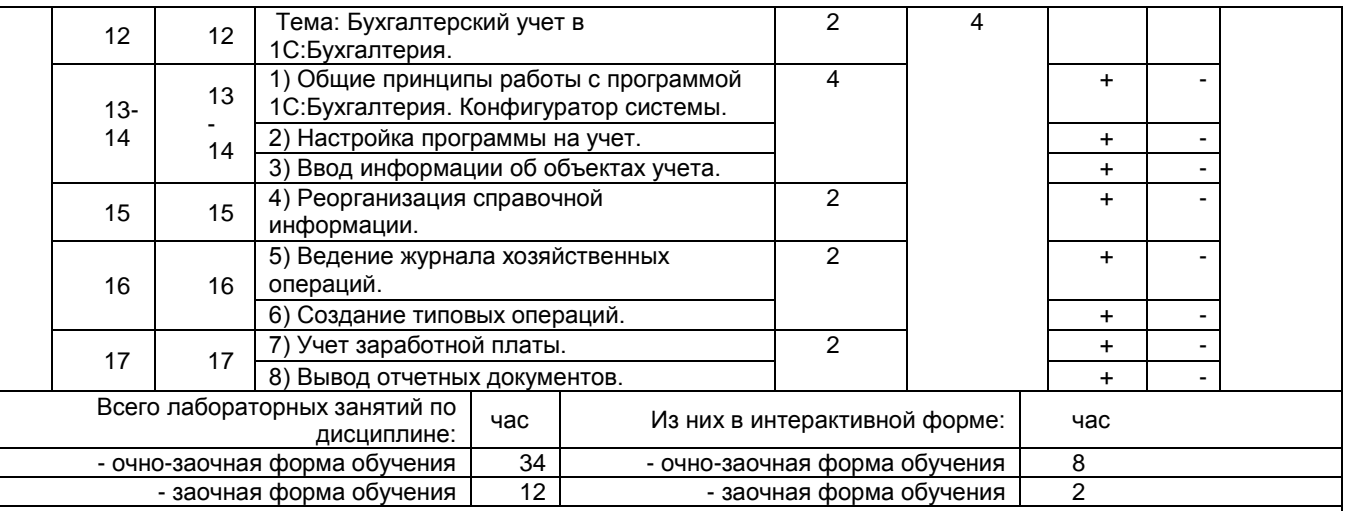

*Примечания:*

**-** материально-техническое обеспечение лабораторного практикума – см. Приложение 6

- обеспечение лабораторного практикума учебной, учебно-методической литературой и иными библиотечноинформационными ресурсами и средствами обеспечения образовательного процесса – см. Приложение 1 и 2

Подготовка обучающихся к лабораторным занятиям осуществляется с учетом общей структуры учебного процесса. На занятиях осуществляется входной и текущий аудиторный контроль в виде опроса, по основным понятиям дисциплины.

Подготовка к лабораторным занятиям подразумевает выполнение домашнего задания к очередному занятию по заданиям преподавателя, выдаваемым в конце предыдущего занятия.

Для осуществления работы по подготовке к занятиям, необходимо ознакомиться с методическими указаниями по дисциплине, внимательно ознакомиться с литературой и электронными ресурсами, с рекомендациями по подготовке, вопросами для самоконтроля.

#### **6. Общие методические рекомендации по изучению отдельных разделов дисциплины**

 При изучении конкретного раздела дисциплины, из числа вынесенных на лекционные и практические занятия, обучающемуся следует учитывать изложенные ниже рекомендации. Обратите на них особое внимание при подготовке к аттестации.

Работа по теме прежде всего предполагает ее изучение по учебнику или пособию. Необходимо вырабатывать самостоятельные суждения, дополняя их аргументацией, что и следует демонстрировать на семинарах. Для выработки самостоятельного суждения важным является умение работать с научной литературой

# **Раздел 1. Основы теории ИС и ИТ**

#### Краткое содержание

Общие понятия информации и информатизации. Информационные процессы в экономике и проблемы информатизации общества в Российской Федерации. Объективная необходимость автоматизации информационных процессов в экономике. Информационный аспект производства. Информация как товар, рынки информации.

Процессы сбора, передачи, обработки и накопления информации. Информационные системы управления экономическими объектами. Автоматизированные информационные в экономике системы и их классификация.

Этапы развития информационных систем. Современные информационные технологии и перспективы их развития.

Понятие "Информационные системы в экономике" (ИСЭ) и задачи. Информационная модель. Классификация ИСЭ. Роль и состав автоматизированного рабочего места специалиста в ИСЭ. Применение информационных систем для получения конкурентных преимуществ.

Вопросы для самоконтроля по разделу:

- 1) Дайте определения понятиям «система», «информационная система», «экономическая информационная система».
- 2) Каковы принципы системного подхода к созданию экономических информационных систем?
- 3) Какова структура экономической системы?
- 4) Зачем создаются функциональные и обеспечивающие подсистемы? Каков их состав?
- 5) Какова взаимосвязь обеспечивающих подсистем между собой и с функциональными подсистемами?
- 6) Какова эволюция информационных систем и информационных технологий?
- 7) Какова классификация факторов, влияющих на информационные технологии?
- 8) В чем состоят особенности информационных технологий в организациях различного типа?

#### Процедура оценивания

#### **Шкала и критерии оценивания**

- "зачтено" - своевременное и точное выполнение задания преподавателя, полное овладение; - "не зачтено" - не полное овладение навыками и не способность их теоретически обосновать. На занятиях пассивен, небрежен в выполнении заданий преподавателя.

#### **Раздел 2. АИТ формирования, обработки и представления данных**

#### Краткое содержание

Структура и функциональная организация автоматизированных информационных систем (АИУС) и ИСЭ. Системотехнические и методические основы создания АИУС и ИСЭ. Задачи управления в ИСЭ. Сущность информационных технологий (ИТ). Концептуальная модель базовой АИУС.

Виды обеспечения ИСЭ. Системный подход, аспекты и принципы анализа сложных ИСЭ. Этапы жизненного цикла автоматизированных информационных систем.

Структура, содержание и функции информационного обеспечения (ИО). Требования к информации для решения экономических задач. Информационная база (ИБ) ИСЭ. Способы хранения ИБ. Этапы разработки ИБ ИСЭ.

Информационные массивы. Понятие классификаторов и кодов экономической информации и технология их применения. Методы кодирования информации в ИСЭ. Порядок разработки форм входных и выходных документов.

Концептуальная организация банков данных и знаний, модели данных (иерархические, сетевые, реляционные модели данных). Системы управления базами данных. Программноаппаратный уровень процесса накопления данных в ИСЭ.

Признаки классификации систем управления базами данных (СУБД). Функциональные возможности СУБД.

#### Вопросы для самоконтроля по разделу:

- 1. В чем сущность и каково содержание процесса концептуального моделирования предметной области?
- 2. Что такое база данных и что такое СУБД? В чем различие этих понятий?
- 3. Перечислите основные модели данных, реализованные в современных СУБД.
- 4. Дайте определения следующих понятий: отношение, атрибут, связь. Приведите примеры.
- 5. Какие типы связей используются в инфологических моделях данных?
- 6. Что такое ключевой атрибут, как его объявить в СУБД Access?
- 7. Перечислите основные этапы создания базы данных. Каково их содержание?
- 8. Перечислите и коротко охарактеризуйте основные компоненты СУБД.

### Процедура оценивания

#### **Шкала и критерии оценивания**

- "зачтено" - своевременное и точное выполнение задания преподавателя, полное овладение;

- "не зачтено" - не полное овладение навыками и не способность их теоретически обосновать. На занятиях пассивен, небрежен в выполнении заданий преподавателя.

### **Раздел 3. СПС на рабочем месте специалиста**

#### Краткое содержание

Место и роль СПС на рабочем месте специалиста-экономиста. Основные задачи, решаемые с использованием СПС. Основные свойства и параметры СПС. Полнота и структура информационных банков СПС. Проблемы юридической обработки информации в СПС.

СПС КонсультантПлюс.

СПС Гарант.

#### Вопросы для самоконтроля по разделу:

1. Что такое справочная правовая информационная система?

2. В чем отличие СПС с обновляемой и автономной информационной базой? Назовите СПС той и другой группы.

3. Определите преимущества СПС, интегрированных с бухгалтерскими информационными системами.

4.Сравните функциональные и информационные возможности обновляемых СПС «Гарант» и «КонсультантПлюс».

5. Сравните процедуры поиска, используемые в современных СПС.

6. Перечислите критерии выбора СПС пользователем.

7. Определите порядок выбора СПС.

#### Процедура оценивания

#### **Шкала и критерии оценивания**

- "зачтено" - своевременное и точное выполнение задания преподавателя, полное овладение; - "не зачтено" - не полное овладение навыками и не способность их теоретически обосновать. На занятиях пассивен, небрежен в выполнении заданий преподавателя.

#### **Раздел 4. Решение экономических задач с использованием современных АИТ**

#### Краткое содержание

Автоматизированные информационные технологии в бухгалтерском учете. Особенности ведения учета на основе АИТ. Общая характеристика бухгалтерской программы 1С:Предпри

Настройка программы 1С:Бухгалтерия на учет. Ввод сведений о предприятии и об учетной политике предприятия. Настройка общих и индивидуальных параметров функционирования системы. Настройка системы бухгалтерских счетов

Формирование внутримашинной базы учета в 1С:Бухгалтерии. Ввод информации об объектах учета. Ввод и хранение информации о хозяйственных операциях. Сервисные функции программы при работе с журналом документов, операций и проводок.

Обобщение учетных данных и формирование бухгалтерских регистров. Классификация выходной информации. Учетные регистры и особенности их представления и формирования. Процедуры работы с учетными регистрами. Завершение отчетного периода и формирование бухгалтерской, налоговой и др. отчетности.

Автоматизированные информационные системы экономического анализа. Автоматизированные информационные системы аудита.

#### Вопросы для самоконтроля по разделу:

1. Опишите данные, которые содержатся в информационной базе при запуске системы.

2. Опишите процесс редактирования реквизитов операций и проводок в сформированных документах.

3. Опишите последствия преждевременного прекращения процесса создания архивной копии базы данных.

4. Опишите состав и структуру шаблона типовой операции?

5. Опишите процесс создания пустой информационной базы с нужной конфигурацией из имеющейся у Вас информационной базы.

- 6. Опишите процесс создания пустой информационной базы без типовых конфигураций.
- 7. Опишите данные, которые содержатся в информационной базе при запуске системы.

8. Опишите процесс редактирования реквизитов операций и проводок в сформированных документах.

9. Опишите последствия преждевременного прекращения процесса создания архивной копии базы данных.

10. Опишите состав и структуру шаблона типовой операции?

11. Опишите процесс создания пустой информационной базы с нужной конфигурацией из имеющейся у Вас информационной базы.

12. Опишите процесс создания пустой информационной базы без типовых конфигураций.

13. Определите особенности финансового и управленческого анализа.

14. Назовите внутренние и внешние источники экономического анализа.

15. Охарактеризуйте аналитические возможности бухгалтерской отчетности (формы № 1, 2, 3, 4, 5).

16. Дайте определение информационно-аналитической системы (ИАС).

17. Определите назначение основных компонентов программных средств ИАС: средств создания и сопровождения информационного хранилища, средств оперативного анализа OLAP, средств интеллектуального анализа.

18. Охарактеризуйте OLAP-средства информационно-аналитических систем.

19. Назовите известные Вам средства интеллектуального анализа.

20. На какие классы делятся инструментальные средства ИАС?

21. Дайте характеристику неспециализированных программных пакетов, имеющих аналитические возможности.

22. Перечислите специализированные программные средства создания информационного хранилища данных и проведения анализа.

23. Назовите целевые аналитические программные пакеты, реализующие конкретные методики анализа, распространенные на российском рынке.

24. Определите особенности встроенных в интегрированные ЭИС аналитических модулей и подсистем.

25. Какие технологические подходы реализованы в аналитических модулях и подсистемах, встроенных в интегрированные ЭИС?

26. Какие правила (стандарты) посвящены вопросам компьютеризации аудиторской деятельности?

27. Какое российское правило (стандарт) регламентирует применение компьютеров при проведении аудита?

28. Назовите признаки среды компьютерной обработки данных.

29. Перечислите основные направления использования компьютеров в аудиторской деятельности.

30. Приведите основные принципы проведения аудита с применением компьютеров.

31. Для каких видов сопутствующих аудиту услуг применяются персональные компьютеры?

32. Какие программные средства используются для автоматизации внутреннего и внешнего аудита?

33. Перечислите функциональные возможности специализированной программы автоматизации внутреннего и внешнего аудита «ЭкпрессАудит».

34. Охарактеризуйте технологию проведения аудита с использованием пакета AuditXP «Комплекс Аудит».

# Процедура оценивания

# **Шкала и критерии оценивания**

- "зачтено" - своевременное и точное выполнение задания преподавателя, полное овладение;

- "не зачтено" - не полное овладение навыками и не способность их теоретически обосновать. На занятиях пассивен, небрежен в выполнении заданий преподавателя.

# 7. Общие методические рекомендации по оформлению и выполнению отдельных видов **BAPO**

# 7.1. Рекомендации по написанию рефератов

Учебные цели, на достижение которых ориентировано выполнение реферата: получить целостное представление об основных современных проблемах макроэкономики и путей их решения.

# Учебные задачи, которые должны быть решены обучающимся в рамках выполнения реферата:

- детальное рассмотрение наиболее актуальных проблем экономической теории;
- формирование и отработка навыков экономического исследования, накопление опыта работы с научной литературой, подбора и анализа фактического материала;
- совершенствование в изложении своих мыслей, критики, самостоятельного построения структуры работы, постановки задач, раскрытие основных вопросов, умение сформулировать логические выводы и предложения.

# Перечень примерных тем рефератов

- Информационные ресурсы общества и предприятий
- Информационные технологии как средство доступа к информационным ресурсам
- Информационные системы и их классификация
- Системы обработки данных
- Принципы проектирования, внедрения и эксплуатации ЭИС
- Состав и структура экономических информационных систем
- Базы данных
- Системы управления базами данных
- Введение в интеллектуальные информационные системы искусственного интеллекта
- Экспертные системы. Применение экспертных систем в экономике
- Модели представления знаний (логическая модель, продукционная модель)
- Понятие об информационном поиске
- Понятие об информационно-поисковой системе.
- Информационно-поисковые системы научно-технической информации
- Системы научно-технической информации
- Основы Интернет. Интернет-технологии, используемые в сфере бизнеса
- Поисковые системы Интернет
- Использование Интернет в корпоративных информационных системах
- Виды использования сети Интернет в экономической деятельности
- Организация электронной коммерции
- Виртуальное предприятие как форма межпроизводственной кооперации
- Автоматизированные банковские системы
- Информационные системы фондового рынка
- Бухгалтерские и финансово-аналитические информационные системы
- Маркетинговые информационные системы
- Справочно-правовые информационные системы
- Информационные системы в страховании и пенсионном обеспечении
- Информационные системы в налоговых органах
- Информационные системы документооборота и делопроизводства

- Таможенные информационные системы и информационные системы внешнеэкономической деятельности

- Технология и методы проектирования ЭИС
- Стадии и этапы процесса разработки ЭИС
- Реинжиниринг бизнес-процессов
- Современные средства проектирования ИС
- Методы зашиты информации
- Экономическая эффективность ИС

# Этапы работы над рефератом

Выбор темы. Очень важно правильно выбрать тему. Выбор темы не должен носить формальный характер, а иметь практическое и теоретическое обоснование.

Автор реферата должен осознанно выбрать тему с учетом его познавательных интересов или он может увязать ее с темой будущей магистерской работы. В этом случае магистранту предоставляется право самостоятельного (с согласия преподавателя) выбора темы реферата из списка тем, рекомендованных кафедрой по данной дисциплине (см. выше). При этом весьма полезными могут оказаться советы и обсуждение темы с преподавателем, который может оказать помощь в правильном выборе темы и постановке задач.

Если интересующая тема отсутствует в рекомендательном списке, то по согласованию с преподавателем обучающемуся предоставляется право самостоятельно предложить тему реферата, раскрывающую содержание изучаемой дисциплины. Тема не должна быть слишком общей и глобальной, так как небольшой объем работы (до 20 страниц) не позволит раскрыть ее.

При выборе темы необходимо учитывать полноту ее освещения в имеющейся научной литературе. Для этого можно воспользоваться тематическими каталогами библиотек и библиографическими указателями литературы, периодическими изданиями и ежемесячными указателями психолого - педагогической литературы, либо справочно-библиографическими ссылками изданий посвященных данной теме.

После выбора темы составляется список изданной по теме (проблеме) литературы, опубликованных статей, необходимых справочных источников.

Знакомство с любой научной проблематикой следует начинать с освоения имеющейся основной научной литературы. При этом следует сразу же составлять библиографические выходные данные (автор, название, место и год издания, издательство, страницы) используемых источников. Названия работ иностранных авторов приводятся только на языке оригинала.

Начинать знакомство с избранной темой лучше всего с чтения обобщающих работ по данной проблеме, постепенно переходя к узкоспециальной литературе.

На основе анализа прочитанного и просмотренного материала по данной теме следует составить тезисы по основным смысловым блокам, с пометками, собственными суждениями и оценками. Предварительно подобранный в литературных источниках материал может превышать необходимый объем реферата, но его можно использовать для составления плана реферата.

**Составление плана**. Автор по предварительному согласованию с преподавателем может самостоятельно составить план реферата, с учетом замысла работы, либо взять за основу рекомендуемый план, приведенный в данных методических указаниях по соответствующей теме. Правильно построенный план помогает систематизировать материал и обеспечить последовательность его изложения.

Наиболее традиционной является следующая структура реферата:

Титульный лист.

Оглавление (план, содержание).

Введение.

Глава 1 (полное наименование главы).

1.1. (полное название параграфа, пункта);

1.2. (полное название параграфа, пункта).

Глава 2 (полное наименование главы). Основная часть

2.1. (полное название параграфа, пункта);

2.2. (полное название параграфа, пункта).

Заключение (или выводы).

Список использованной литературы.

Приложения (по усмотрению автора).

*Титульный лист* заполняется по единой форме.

*Оглавление* (план, содержание) включает названия всех разделов (пунктов плана) реферата и номера страниц, указывающие начало этих разделов в тексте реферата.

*Введение.* В этой части реферата обосновывается актуальность выбранной темы, формулируются цели работы и основные вопросы, которые предполагается раскрыть в реферате, указываются используемые материалы и дается их краткая характеристика с точки зрения полноты освещения избранной темы. Объем введения не должен превышать 1-1,5 страницы.

*Основная часть* реферата может быть представлена одной или несколькими главами, которые могут включать 2-3 параграфа (подпункта, раздела).

Здесь достаточно полно и логично излагаются главные положения в используемых источниках, раскрываются все пункты плана с сохранением связи между ними и последовательности перехода от одного к другому.

Автор должен следить за тем, чтобы изложение материала точно соответствовало цели и названию главы (параграфа). Материал в реферате рекомендуется излагать своими словами, не допуская дословного переписывания из литературных источников. В тексте обязательны ссылки на первоисточники, т.е. на тех авторов, у которых взят данный материал в виде мысли, идеи, вывода, числовых данных, таблиц, графиков, иллюстраций и пр.

Работа должна быть написана грамотным литературным языком. Сокращение слов в тексте не допускается, кроме общеизвестных сокращений и аббревиатуры. Каждый раздел рекомендуется заканчивать кратким выводом.

*Заключение* (выводы). В этой части обобщается изложенный в основной части материал, формулируются общие выводы, указывается, что нового лично для себя вынес автор реферата из работы над ним. Выводы делаются с учетом опубликованных в литературе различных точек зрения по проблеме рассматриваемой в реферате, сопоставления их и личного мнения автора реферата. Заключение по объему не должно превышать 1,5-2 страниц.

*Приложения* могут включать графики, таблицы, расчеты. Они должны иметь внутреннюю (собственную) нумерацию страниц.

*Библиография* (список литературы) здесь указывается реально использованная для написания реферата литература, периодические издания и электронные источники информации. Список составляется согласно правилам библиографического описания.

#### **Процедура оценивания**

При аттестации бакалавра по итогам его работы над рефератом, руководителем используются критерии оценки качества процесса подготовки реферата, критерии оценки содержания реферата, критерии оценки оформления реферата, критерии оценки участия обучающегося в контрольно-оценочном мероприятии.

*1. Критерии оценки содержания реферата:* степень раскрытия темы; самостоятельность и качество анализа теоретических положений; глубина проработки, обоснованность методологической и методической программы исследования; качество анализа объекта и предмета исследования; проработка литературы при написании реферата.

*2 Критерии оценки оформления реферата:* логика и стиль изложения; структура и содержание введения и заключения; объем и качество выполнения иллюстративного материала; качество ссылок и списка литературы; общий уровень грамотности изложения.

*3.Критерии оценки качества подготовки реферата:* способность работать самостоятельно; способность творчески и инициативно решать задачи; способность рационально планировать этапы и время выполнения реферата, диагностировать и анализировать причины появления проблем при выполнении реферата, находить оптимальные способы их решения; дисциплинированность, соблюдение плана, графика подготовки диссертации; способность вести дискуссию, выстраивать аргументацию с использованием результатов исследований, демонстрация широты кругозора;

*4. Критерии оценки участия бакалавра в контрольно-оценочном мероприятии:*  способность и умение публичного выступления с докладом; способность грамотно отвечать на вопросы;

### **7.1.1. Шкала и критерии оценки реферата**

*Зачтено -* по реферату присваивается за глубокое раскрытие темы, качественное оформление работы допускается небольшие недочеты или недостатки;

*Не зачтено -* по реферату присваивается за слабое и неполное раскрытие темы, несамостоятельность изложения материала, выводы и предложения, носящие общий характер, отсутствие ответов на вопросы.

#### **7.2. Перечень заданий для контрольных работ обучающихся заочной формы обучения**

.

**Контрольная работа** – одна из форм проверки и оценки усвоенных знаний, получения информации о характере познавательной деятельности, уровня самостоятельности и активности обучающихся в учебном процессе, эффективности методов, форм и способов учебной деятельности. Эта форма самостоятельной работы обучающегося выявляет умение применять теоретические знания на практике, помогает проверить усвоение курса перед экзаменом.

Контрольная работа представляет собой комплекс заданий, которые охватывают все разделы изучаемый дисциплины. Задания структурированы по темам согласно рабочей программе дисциплины Б1.В.05 Информационные системы в экономике.

Контрольная работа состоит из двух вопросов и одного задания. Все приведенные для изучения и выполнения вопросы и задания имеют порядковую нумерацию. Конкретные номера вопросов и номер варианта задания выбираются по табл. 1 и 2. Основанием для выбора вопросов служат предпоследняя и последняя цифры номера зачетной книжки (шифра обучающегося).

*Таблица 1*

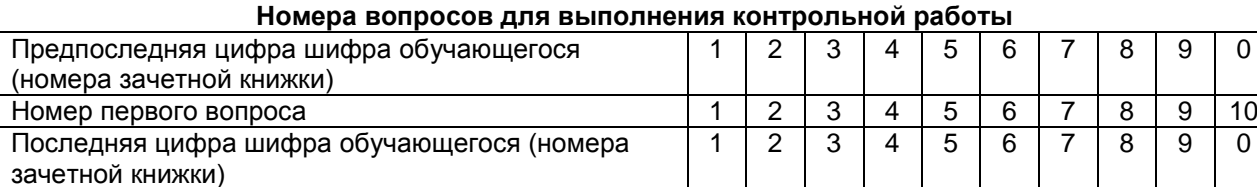

Ответы на вопросы должны быть краткими, но исчерпывающими по содержанию. В них нужно показать умение самостоятельно проработать вопросы тем дисциплины и четко сформулировать результаты анализа изученного материала.

Номер второго вопроса 11 | 12 | 13 | 14 | 15 | 16 | 17 | 18 | 19 | 20

*Таблица 2*

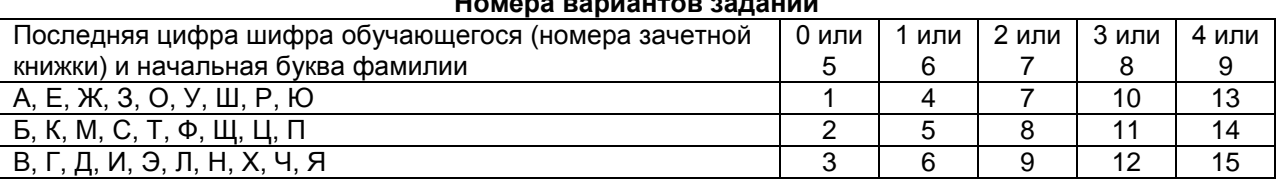

**Номера вариантов заданий**

# **ВОПРОСЫ К КОНТРОЛЬНОЙ РАБОТЕ**

- 1. Дайте понятие информационной технологии (ИТ). Как классифицируются ИТ?
- 2. Дайте понятие информационной системы (ИС). Как классифицируются ИС и какова их структура?
- 3. Дайте понятие экономической информации. Каковы ее свойства и особенности? Как классифицируется экономическая информация?
- 4. Дайте понятие одноранговой локальной сети и сети с выделенным сервером. В чем сущность технологий обработки информации «файл-сервер» и «клиент-сервер»?
- 5. Дайте понятие классификаторов и кодов экономической информации. Какие требования предъявляются к кодам?
- 6. Каков порядок разработки форм входных и выходных документов для ИС?
- 7. Дайте понятие базы данных (БД) и системы управления базой данных (СУБД). Каковы структурные элементы БД?
- 8. Что такое модель данных? Какие виды моделей используются современными СУБД?
- 9. Дайте понятие информационного объекта. Какие типы связей могут устанавливаться между информационными объектами?
- 10. Какова последовательность проектирования БД?
- 11. Дайте понятие экспертной системы. Каковы ее основные компоненты?
- 12. Каков жизненный цикл создания, развития и эксплуатации ИС?
- 13. Дайте характеристику рынка бухгалтерских программ.
- 14. Дайте понятие АИС БУ и автоматизированного рабочего места специалиста.
- 15. Каковы особенности ведения учета в АИС БУ? Опишите концептуальную модель обработки данных в АИС – БУ.
- 16. Дайте общую характеристику программы «1С:Предприятие», опишите структуру программы «1С:Предприятие».
- 17. Опишите этапы подготовки программы «1С:Предприятие» к ведению учета».
- 18. Дайте понятие информационной технологии электронного бизнеса. Каковы основные участки и этапы совершения сделок?
- 19. Опишите методы и способы защиты информации в ИС?
- 20. Каковы основные функции информационных систем анализа и аудита?

# **ВАРИАНТЫ КОНТРОЛЬНЫХ ЗАДАНИЙ**

# **Вариант 1**

В следующем сообщении: Наименование детали: болт. Код детали: 0107386. Дата: 12.03.2002. Цех: 15. Плановый выпуск, шт.: 1500.

Фактический выпуск, шт.: 1517.

- 1. Определите имена реквизитов и укажите их значения.
- 2. Укажите реквизиты-признаки и реквизиты-основания.
- 3. Предложите систему кодирования и закодируйте один из реквизитов.
- 4. Выделите показатели и запишите их структуру.
- 5. Для каждого показателя сделайте описание логической структуры записи файла.

6. Реализуйте описания логических структур записи файлов средствами СУБД MS Access (приведите структуры таблиц), установите связи между таблицами (приведите схему данных), объясните тип связи.

#### **Вариант 2**

Задан следующий реквизитный состав информационных объектов (ИО), выделенных в предметной области «Реализация готовой продукции»:

- ИО «Изделие» (код изделия, наименование, производитель, цена).
- ИО «Поставщик» (наименование, код поставщика, адрес).
- ИО «Поставка» (код поставки, код поставщика, код изделия, цена).
- 1. В каждом ИО укажите реквизиты-признаки и реквизиты-основания, выделите ключевые реквизиты.
- 2. Постройте информационно-логическую модель предметной области.
- 3. Для каждого ИО сделайте описание логической структуры записи файла (длину реквизитов установите самостоятельно)
- 4. Реализуйте описания логических структур записи файлов средствами СУБД MS Access (приведите структуры таблиц), установите связи между таблицами (приведите схему данных), объясните типы связей.

#### **Вариант 3**

На основании данных об оплате товаров из платежных поручений:

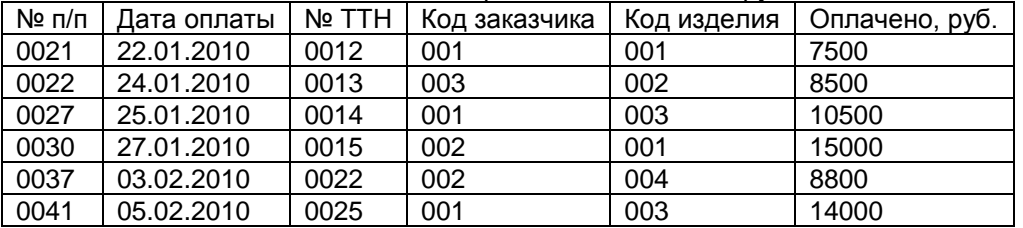

- 1. Разработайте форму первичного документа «Платежное поручение», дополнив форму необходимыми для читабельности и не подлежащих вводу в файл реквизитами.
- 2. Выделите и опишите составные части (зоны) документа: назначение, реквизитный состав, формы записи реквизитов.
- 3. Сделайте описание логической структуры записи файла, содержащего данные об оплате товаров из платежных поручений.
- 4. Реализуйте описание логической структуры записи файлов средствами СУБД MS Access (приведите структуру таблицы).

#### **Вариант 4**

На основе формы первичного документа:

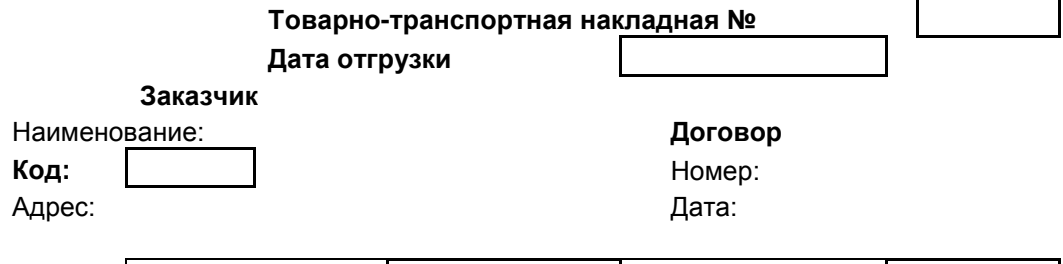

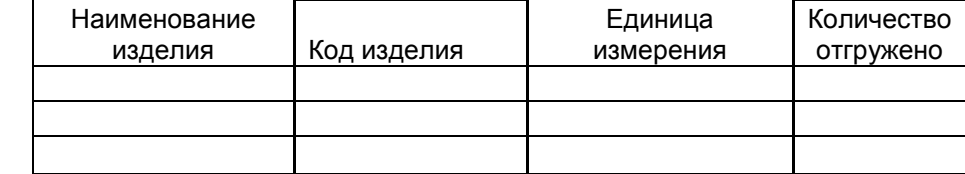

- 1. Сделайте описание логической структуры записи файла, содержащего данные из товарнотранспортных накладных (длину реквизитов установите самостоятельно).
- 2. Согласно описанной структуре создайте в базе данных средствами СУБД MS Access таблицу «Отгрузка» (приведите структуру таблицы).
- 3. Реализуйте следующую таблицу средствами СУБД MS Access (приведите структуру таблицы):

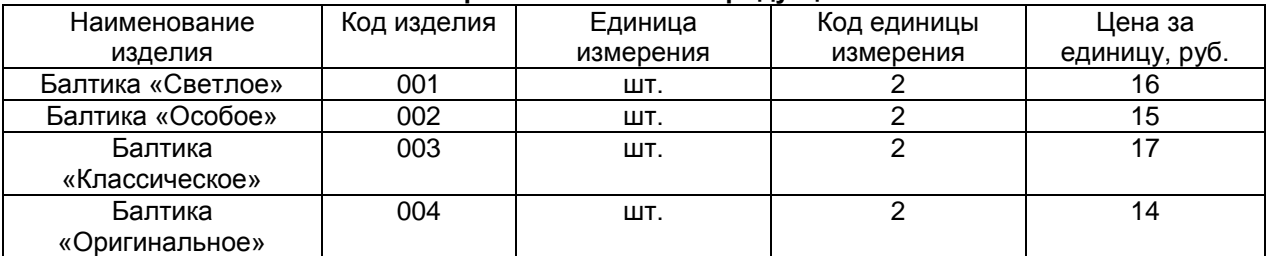

#### **Справочник готовой продукции**

4. Установите связи между созданными таблицами (приведите схему данных), объясните тип связи.

### **Вариант 5**

1. Реализуйте следующие таблицы средствами СУБД MS Access (приведите структуры таблиц).

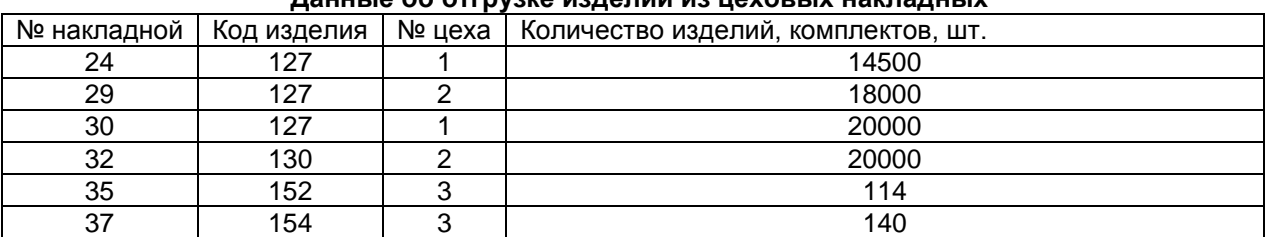

# **Данные об отгрузке изделий из цеховых накладных**

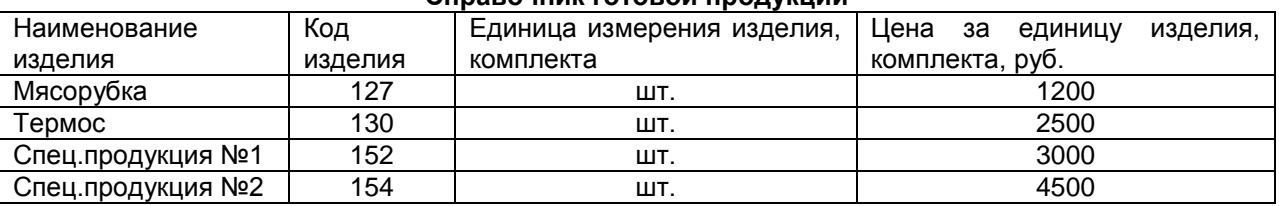

**Справочник готовой продукции**

# 2. Установите связь между таблицами (приведите схему данных), объясните тип связи.

- 3. На основе таблиц создайте отчет «Отгрузка готовой продукции цехами на склад». В отчет включите следующие реквизиты: наименование изделия, № цеха, код изделия, ед.измерения изделия, комплекта, количество отгружено. В отчете сгруппируйте данные и выведите итоги по изделиям, а в разрезе изделий – по цехам. Приведите созданный отчет в режиме просмотра и в режиме конструктора.
- 4. Создайте запрос для получения информации об отгрузке для любого задаваемого в запросе изделия (запрос с параметрами). Приведите созданный запрос в режиме конструктора.

# **Вариант 6**

1. В следующем сообщении:

Участок: 02

Код детали: 137

Операция: 05

Количество, шт.: 150

Цена, руб.: 1200

А) определите имена реквизитов и укажите их значения;

Б) укажите реквизиты-признаки и реквизиты-основания;

В) предложите схему кодирования и закодируйте один из реквизитов;

Г) выделите показатели и запишите их структуру;

Д) для каждого показателя сделайте описание логической структуры записи файла.

2. Реализуйте описания логических структур записи файлов средствами СУБД MS Access (приведите структуры таблиц), установите связи между таблицами (приведите схему данных), объясните тип связи.

# **Вариант 7**

Задан следующий реквизитный состав информационных объектов (ИО), выделенных в предметной области «Реализация готовой продукции»:

- ИО «Изделие» (код изделия, наименование, единица измерения, цена).

- ИО «План» (код изделия, количество).

- ИО «Факт» (код изделия, количество выпущено).

- 1. В каждом ИО укажите реквизиты-признаки и реквизиты-основания, выделите ключевые реквизиты.
- 2. Постройте информационно-логическую модель предметной области.
- 3. Для каждого ИО сделайте описание логической структуры записи файла (длину реквизитов установите самостоятельно)
- 4. Реализуйте описания логических структур записи файлов средствами СУБД MS Access (приведите структуры таблиц), установите связи между таблицами (приведите схему данных), объясните типы связей.

# **Вариант 8**

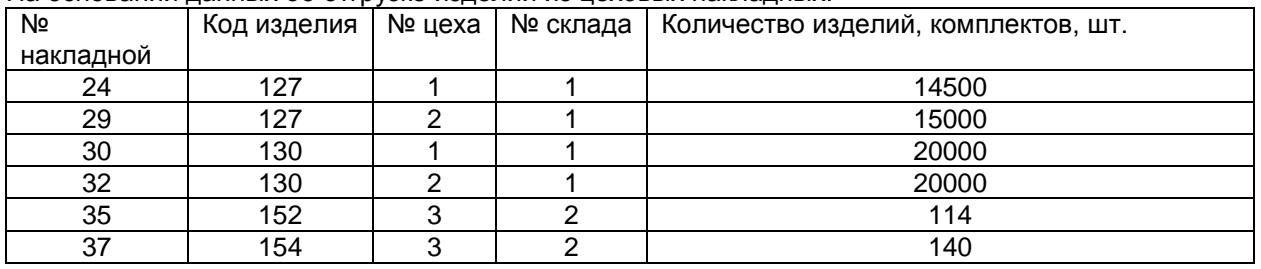

На основании данных об отгрузке изделий из цеховых накладных:

- 1. Разработайте форму первичного документа «Цеховая накладная», дополнив форму необходимыми для читабельности и не подлежащих вводу в файл реквизитами.
- 2. Выделите и опишите составные части (зоны) документа: назначение, реквизитный состав, формы записи реквизитов.
- 3. Сделайте описание логической структуры записи файла, содержащего данные об оплате товаров из платежных поручений.
- 4. Реализуйте описание логической структуры записи файлов средствами СУБД MS Access (приведите структуру таблицы).

# **Вариант 9.**

1. Сделайте описание логической структуры записи файла, содержащего данные из спецификации на поставку продукции (длину реквизитов установите самостоятельно).

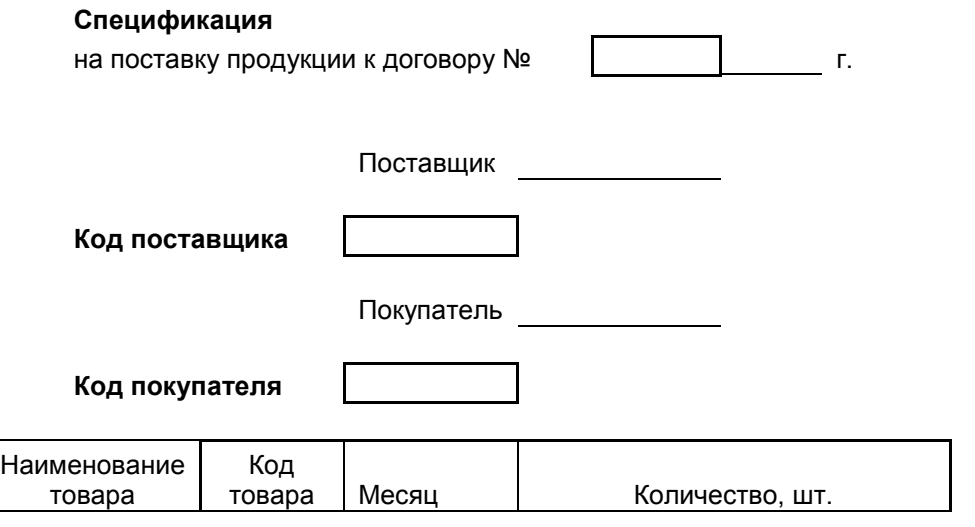

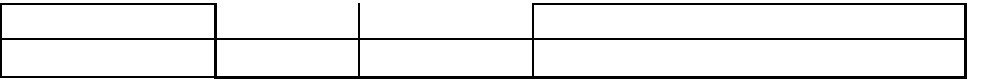

- 2. Укажите в документе реквизиты-признаки и реквизиты-основания, выделите ключевые реквизиты.
- 3. Предложите системы кодирования и закодируйте реквизиты-признаки.
- 4. Выделите в документе показатели и запишите их структуру.

# **Вариант 10**

В следующем сообщении: Код склада: 3 Код поставщика: 23 Операция: 05 Количество, шт.: 150 Цена, руб.: 1200

А) определите имена реквизитов и укажите их значения;

Б) укажите реквизиты-признаки и реквизиты-основания;

В) предложите систему кодирования и закодируйте один из реквизитов;

Г) выделите показатели и запишите их структуру;

Д) для каждого показателя сделайте описание логической структуры записи файла.

2. Реализуйте описания логических структур записи файлов средствами СУБД MS Access (приведите структуры таблиц), установите связи между таблицами (приведите схему данных), объясните тип связи.

**Вариант 11**

Имеется документ «Движение товаров»:

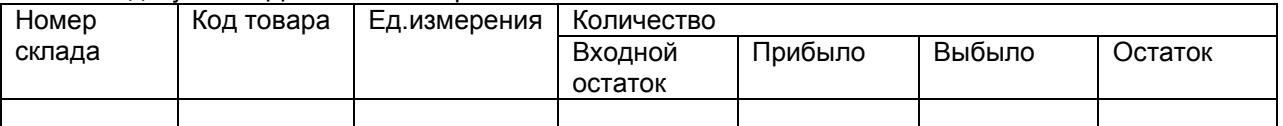

1. Укажите реквизиты-признаки и реквизиты-основания, имеющиеся в документе.

2. Предложите систему кодирования и закодируйте реквизит «Код товара».

3. Сформулируйте тексты экономических показателей, имеющиеся в документе.

4. Для каждого показателя сделайте описание логической структуры записи файла.

5. Реализуйте описания логических структур записи файлов средствами СУБД MS Access (приведите структуры таблиц), установите связи между таблицами (приведите схему данных), объясните тип связи.

# **Вариант 12**

1. Реализуйте следующие таблицы средствами СУБД MS Access (приведите структуры таблиц).

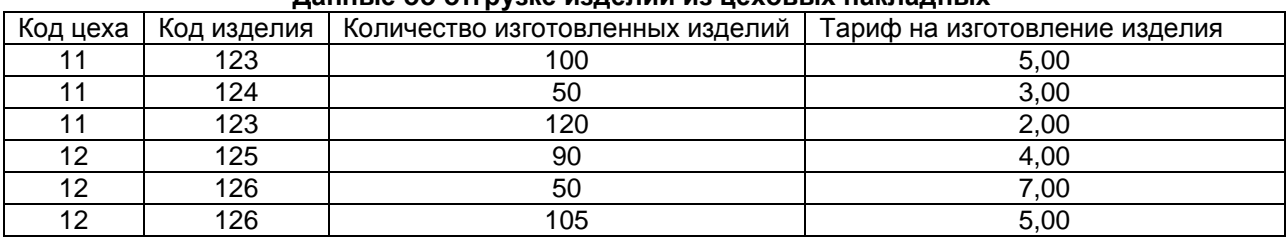

# **Данные об отгрузке изделий из цеховых накладных**

#### 2. Получите отчет следующего вида:

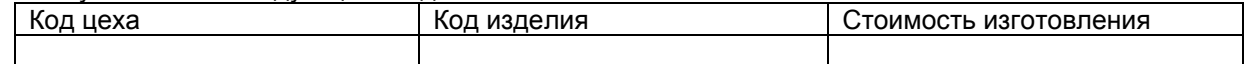

Приведите отчет в режиме конструктора и в режиме просмотра.

3. Установите логические операции, которые следует выполнить, и получите отчет следубщего содержания:

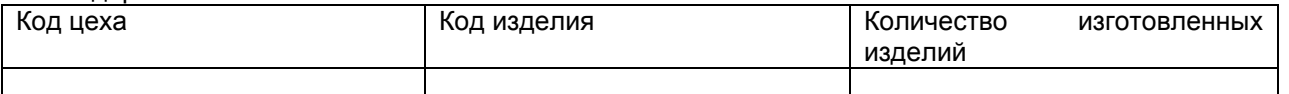

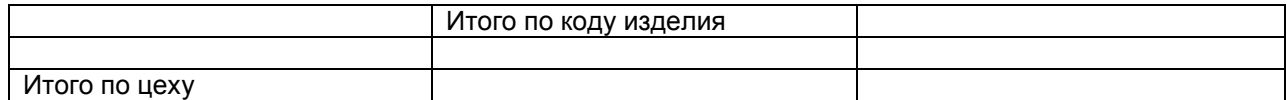

Приведите отчет в режиме конструктора и в режиме просмотра

#### **Вариант 13**

В следующем сообщении: Код цеха: 134.

Код профессии: 17.

Табельный номер: 25678.

Начисленная сумма: 12500.

Сумма премии: 5000.

1. Определите имена реквизитов и укажите их значения.

2. Укажите реквизиты-признаки и реквизиты-основания.

3. Предложите систему кодирования и закодируйте один из реквизитов.

4. Выделите показатели и запишите их структуру.

5. Для каждого показателя сделайте описание логической структуры записи файла.

6. Реализуйте описания логических структур записи файлов средствами СУБД MS Access (приведите структуры таблиц), установите связи между таблицами (приведите схему данных), объясните тип связи.

# **Вариант 14**

В документе «Заявка на продажу оборудования»:

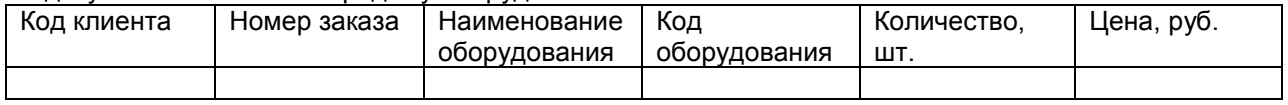

1. Укажите реквизиты-признаки и реквизиты-основания.

2. Предложите систему кодирования и закодируйте реквизит «Код клиента».

3. Сформулируйте тексты экономических показателей, имеющиеся в документе.

4. Для каждого показателя сделайте описание логической структуры записи файла.

5. Реализуйте описания логических структур записи файлов средствами СУБД MS Access (приведите структуры таблиц), установите связи между таблицами (приведите схему данных), объясните тип связи.

# **Вариант 15**

В следующем сообщении: Код склада: 02. Код цеха: 5. Код продукции: 345. Единица измерения: шт. Дата: 12.06.2010 Принятое количество: 120.

Цена: 1500 р.

1. Определите имена реквизитов и укажите их значения.

2. Укажите реквизиты-признаки и реквизиты-основания.

3. Предложите систему кодирования и закодируйте один из реквизитов.

4. Выделите показатели и запишите их структуру.

5. Для каждого показателя сделайте описание логической структуры записи файла.

6. Реализуйте описания логических структур записи файлов средствами СУБД MS Access (приведите структуры таблиц), установите связи между таблицами (приведите схему данных), объясните тип связи.

# Структура контрольной работы

Титульный лист

План, необходим для достижения последовательности в раскрытии темы. Наметки плана следует сделать уже при обдумывании темы, конкретизируя его в процессе изучения литературы по данной теме. Пункты плана должны точно отвечать раскрытию темы. План помещается перед текстом работы, на отдельном листе.

Введение. Дается характеристика и показывается актуальность темы, значение рассматриваемой проблемы.

Основная часть – сжатое, но достаточно полное и точное изложение сущности научной информации по теме.

Список литературы

#### Требования к контрольной работе

Объем контрольной работы строго не регламентирован, но не должен превышать 20 печатных страниц, оформлен в отдельную папку с титульным листом. Печать только на одной стороне листа. Текст набирается на компьютере: шрифт 12, интервал 1,5, с полями: справа 1 см, слева 3 см, сверху и снизу 2 см. Нумерация страниц в верхнем правом углу без точек и тире, начиная с третьей страницы (с введения). Выравнивание по ширине.

Текст должен соответствовать содержанию. Разделы плана нумеруются арабскими цифрами. Заголовки должны быть прописаны в тексте и выделены (оставляют интервалы до заголовка и после). Текст заголовка выполняют через один интервал. В конце любого заголовка точек не ставится.

Таблицы и графики оформляются или в тексте, или в приложении. Таблицы подписываются сверху, а графики снизу.

Сноски. По контексту рукописи контрольной работы автор может ссылаться на соответствующие литературные источники. Это делается тогда, когда текст литературного источника цитируется дословно или когда используются мысли или идеи того или иного исследователя.

#### **Шкала и критерии оценки контрольной работы**

– «зачтено» ставится за работу, выполненную полностью без ошибок и недочетов, качественное оформление работы, допускаются небольшие недочеты.

–«не зачтено» если правильно выполнено менее 2/3 всей работы.

#### **7.3. Рекомендации по самостоятельному изучению тем**

# **ВОПРОСЫ для самостоятельного изучения темы**

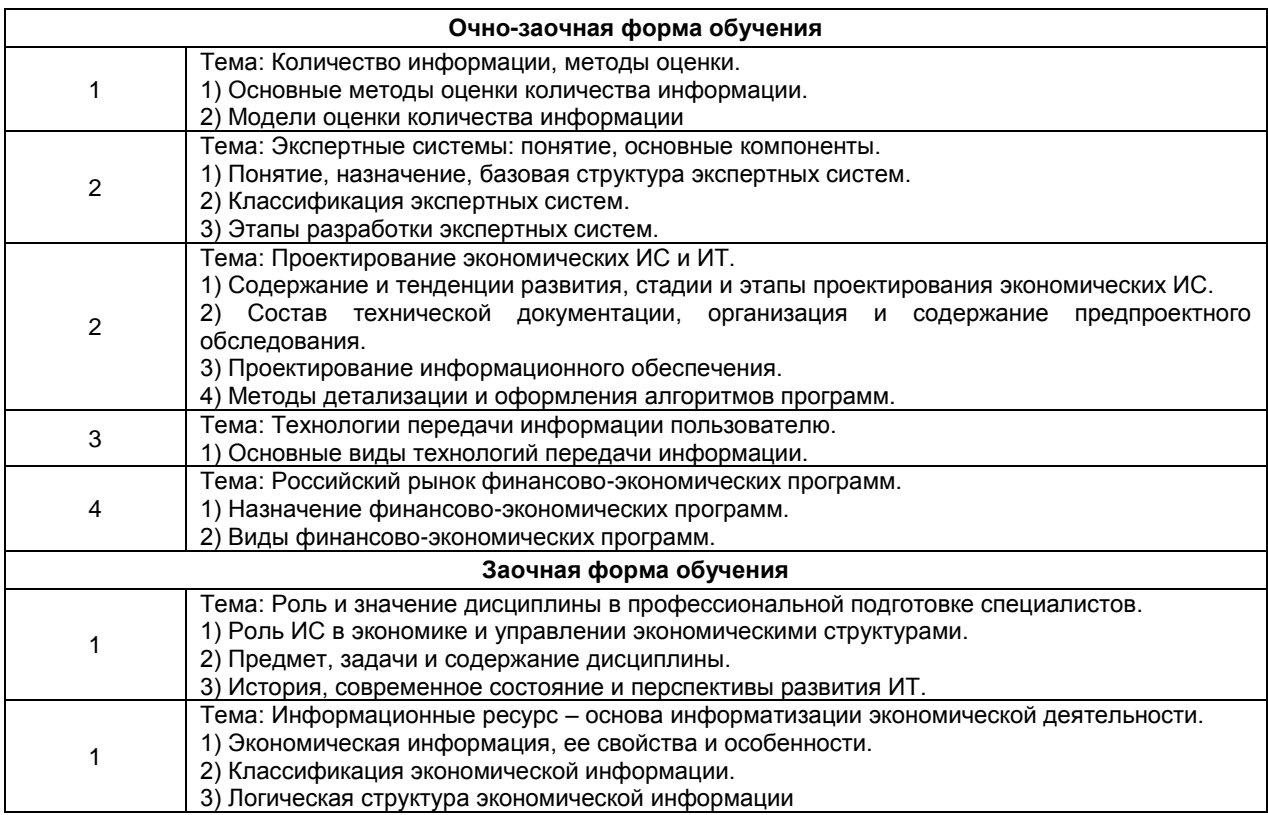

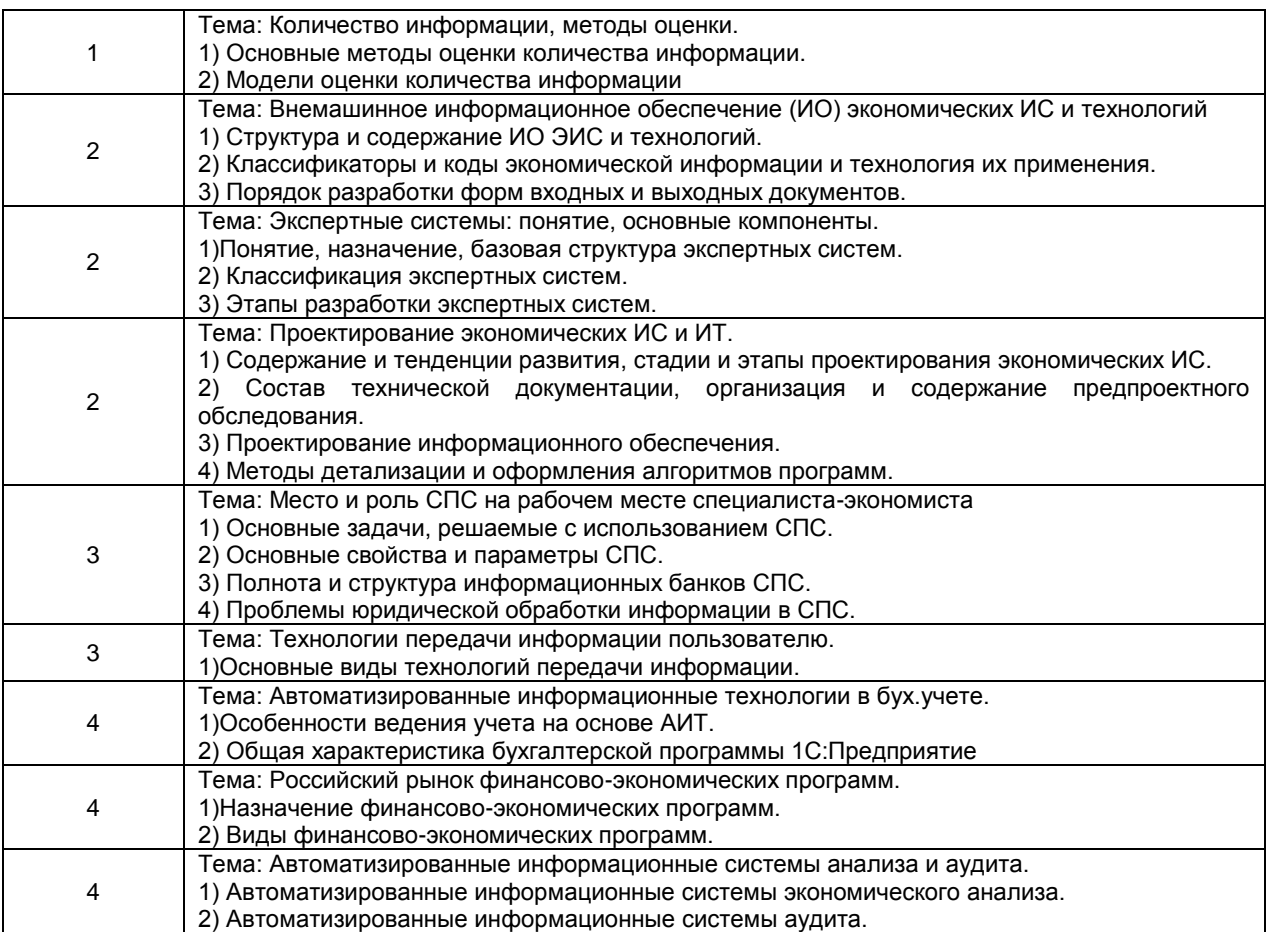

Темы, вынесенные на самостоятельное изучение, проверяются на аудиторных занятиях в виде выполнения тестовых заданий для обучающихся очной формы обучения и фронтальной беседы для обучающихся заочной формы обучения. Преподаватель в начале изучения дисциплины выдает обучающимся все темы для самостоятельного изучения, определяет сроки ВАРО и предоставления отчетных материалов преподавателю. Форма отчетности по самостоятельно изученным темам – конспект.

Преподавателю необходимо пояснить обучающимся общий алгоритм самостоятельного изучения тем:

- 1) ознакомиться с предложенным планом изучения темы;
- 2) изучить рекомендованную учебную литературу, электронные ресурсы по теме;
- 3) структурировать текст;
- 4) составить конспект;
- 5) предоставить конспект на проверку преподавателю в установленные сроки.

#### **7.3.1 ШКАЛА И КРИТЕРИИ ОЦЕНИВАНИЯ самостоятельного изучения темы**

- оценка «*зачтено*» выставляется, если обучающийся оформил отчетный материал в виде доклада на основе самостоятельного изученного материала, смог всесторонне раскрыть теоретическое содержание темы.

- оценка «*не зачтено*» выставляется, если обучающийся неаккуратно оформил отчетный материал в виде доклада на основе самостоятельного изученного материала, не смог всесторонне раскрыть теоретическое содержание темы.

#### **8. Входной контроль и текущий (внутрисеместровый) контроль хода и результатов учебной работы**

# **8.1 Вопросы для входного контроля**

1. Совокупность документов по определенному признаку образует:

а) показатель;

б) массив:

в) систему.

2. По признаку стабильности экономическая информация бывает:

а) переменной;

б) оперативной:

в) постоянной.

3. В какой части первичного документа располагаются постоянные реквизиты-признаки?

а) заголовочная;

б) содержательная:

в) оформительская.

4. В какой части первичного документа располагаются постоянные реквизиты-основания?

а) заголовочная;

б) содержательная;

в) оформительская.

5. Укажите наиболее эффективный способ размещения реквизитов в документе:

а) линейный;

б) анкетный;

в) табличный.

6. Какие части проектируются в результатном документе?

а) заголовочная:

б) содержательная:

в) оформительская.

7. В каком виде чаще всего выражается кодовое обозначение?

а) в цифровом;

б) в алфавитном;

в) в символьном.

8. Какая из систем кодирования наиболее эффективна?

а) порядковая;

б) серийно-порядковая;

в) позиционная.

9. С использованием какой системы классификации построен классификатор единого государственного регистра предприятий и организаций (ЕГРПО)?

а) с многоаспектной;

б) с иерархической.

10. В какой последовательности обычно располагаются реквизиты первичного документа на машинных носителях информации (файлах)?

а) в строго соответствующей расположению реквизитов в документе;

б) в произвольной последовательности.

# ШКАЛА И КРИТЕРИИ ОЦЕНКИ

- оценка «зачтено» выставляется обучающемуся, если вопрос раскрыт, во время дискуссии высказывается собственная точка зрения на обсуждаемую проблему, демонстрируется способность аргументировать доказываемые положения и выводы.

- оценка «не зачтено» выставляется, если обучающийся не способен доказать и аргументировать собственную точку зрения по вопросу, не способен ссылаться на мнения ведущих специалистов по обсуждаемой проблеме.

# 8.2. Текущий контроль успеваемости

В течение семестра, проводится текущий контроль успеваемости по дисциплине, к которому обучающийся должен быть подготовлен.

Отсутствие пропусков аудиторных занятий, активная работа на практических занятиях, общее выполнение графика учебной работы являются основанием для получения положительной оценки по текущему контролю.

#### ВОПРОСЫ и ЗАДАЧИ для самоподготовки к лабораторным занятиям

# Тема: Внемашинное информационное обеспечение экономических ИС и технологий

- 1) Проектирование кодов
- 2) Разработка форм входных документов
- 3) Проектирование машинных носителей информации

4) Разработка форм выходных документов

#### **Тема: Внутримашинное информационное обеспечение экономических ИС и технологий: Разработка БД средствами СУБД MS Access**

- 1) Базы данных и системы управления ими. Основы работы с СУБД MS Access.
- 2) Постановка задачи.
- 3) Создание таблиц базы данных.
- 4) Загрузка, просмотр и корректировка базы данных.
- 5) Запросы к базе данных
- 6) Конструирование отчетов. Разработка кнопочного меню.

#### **Тема: СПС КонсультантПлюс**

1)Формирование запроса для поиска документов.

- 2)Особенности расширенного поиска.
- 3)Работа со списком документов.
- 4)Работа с закладками.
- 5)Печать документов.

# **Тема: СПС Гарант**

- 1) Формирование запроса для поиска документов.
- 2) Работа со списком документов.

# **Тема: Бухгалтерский учет в 1С:Бухгалтерия**

- 1) Общие принципы работы с программой 1С:Бухгалтерия. Конфигуратор системы.
- 2) Настройка программы на учет.
- 3) Ввод информации об объектах учета.
- 4) Реорганизация справочной информации.
- 5) Ведение журнала хозяйственных операций.
- 6) Создание типовых операций.
- 7) Учет заработной платы.
- 8) Вывод отчетных документов.

# **ШКАЛА И КРИТЕРИИ ОЦЕНКИ**

#### **выполнения заданий для практических работ**

*Зачтено -* глубокое понимание сущности обсуждаемой темы, вопроса, логичность изложения, использование теоретических знаний на практических примерах, допущены несущественные отклонения и незначительные

*Не зачтено -* не знает существа излагаемого материала, искажает факты, правила или информацию об основных моментах.

# **9. Промежуточная (семестровая) аттестация по курсу**

# 9.1. Нормативная база проведения

# промежуточной аттестации обучающихся по результатам изучения дисциплины:

1) действующее «Положение о текущем контроле успеваемости, промежуточной аттестации обучающихся по программам высшего образования - программам бакалавриата, программам специалитета, программам магистратуры и среднего профессионального образования в ФГБОУ ВО Омский ГАУ»

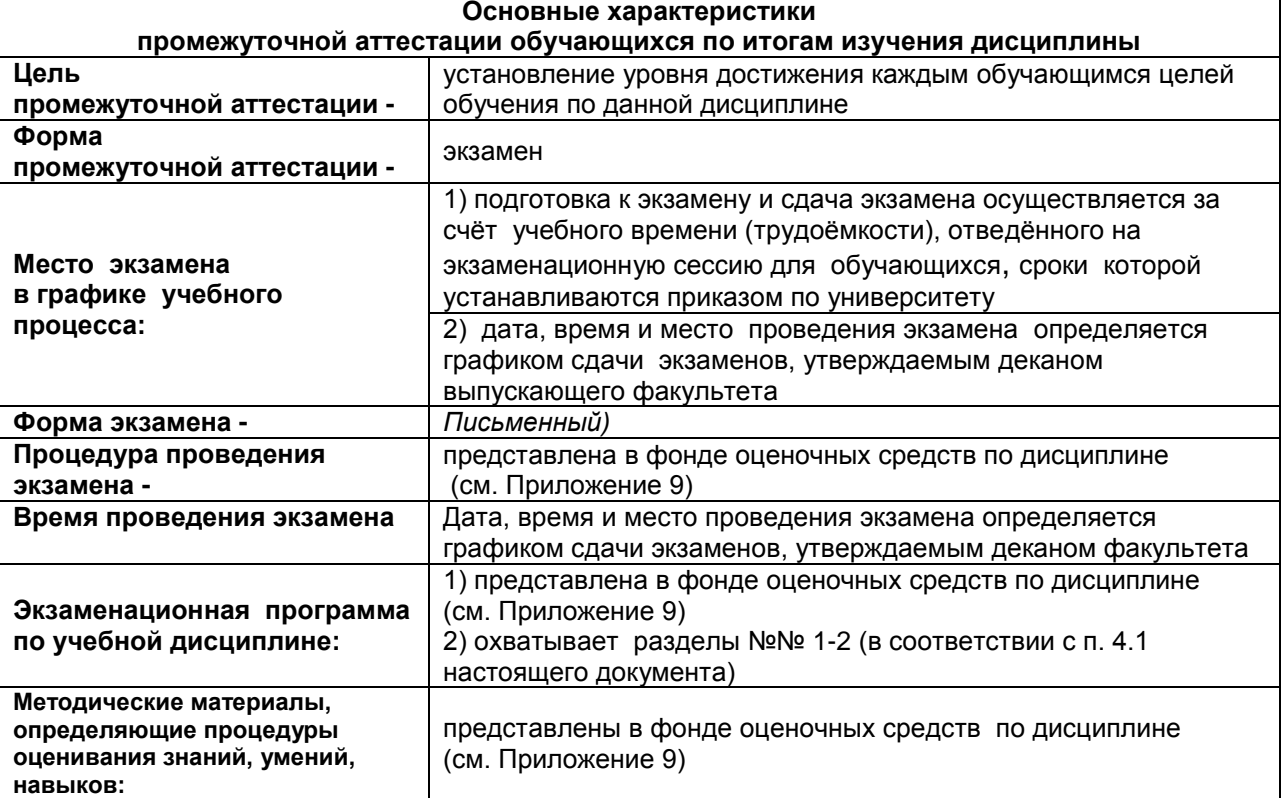

9.2. Основные характеристики промежуточной аттестации по итогам изучения дисциплины для экзамена

# 9.3. Подготовка к заключительному тестированию по итогам изучения дисциплины

По итогам изучения дисциплины, обучающиеся проходят заключительное тестирование. формой контроля, направленной Тестирование является на проверку владения терминологическим аппаратом, современными информационными технологиями и конкретными знаниями в области фундаментальных и прикладных дисциплин.

Тестирование осуществляется по всем темам и разделам дисциплины, включая темы, выносимые на самостоятельное изучение.

Процедура тестирования ограничена во времени и предполагает максимальное сосредоточение обучающегося на выполнении теста, содержащего несколько тестовых заданий.

# Обучающемуся рекомендуется:

- 1. при неуверенности в ответе на конкретное тестовое задание пропустить его и переходить к следующему, не затрачивая много времени на обдумывание тестовых заданий при первом проходе по списку теста;
- $2.$ при распределении общего времени тестирования учитывать (в случае компьютерного тестирования), что в автоматизированной системе могут возникать небольшие задержки при переключении тестовых заданий.

Необходимо помнить, что:

- 1. тест является индивидуальным. Общее время тестирования и количество тестовых заданий ограничены и определяются преподавателем в начале тестирования;
- 2. по истечении времени, отведённого на прохождение теста, сеанс тестирования завершается:
- $3<sub>l</sub>$ допускается во время тестирования только однократное тестирование;
- вопросы обучающихся к преподавателю по содержанию тестовых заданий и не  $\mathbf{\Delta}$ относящиеся к процедуре тестирования не допускаются;

Тестируемому во время тестирования запрещается:

нарушать дисциплину;

- 1. пользоваться учебно-методической и другой вспомогательной литературой, электронными средствами (мобильными телефонами, электронными записными книжками и пр.);
- 2. использование вспомогательных средств и средств связи на тестировании допускается при разрешении преподавателя-предметника.
- 3. копировать тестовые задания на съѐмный носитель информации или передавать их по электронной почте;
- 4. фотографировать задания с экрана с помощью цифровой фотокамеры;
- 5. выносить из класса записи, сделанные во время тестирования.

На рабочее место тестируемому разрешается взять ручку, черновик.

За несоблюдение вышеперечисленных требований преподаватель имеет право удалить тестируемого, при этом результат тестирования удаленного лица аннулируется.

*Тестируемый имеет право:*

Вносить замечания о процедуре проведения тестирования и качестве тестовых заданий.

Перенести сроки тестирования (по уважительной причине) по согласованию с преподавателем.

# **Примерный тест для самоконтроля знаний по дисциплине**

# **Тест по разделу 3: СПС на рабочем месте специалиста (Тема «СПС КонсультантПлюс»)**

1) Указатель количества страниц для печати в документе находится:

1. во вкладке «Справка» окна с текстом документа;

2. в строке статуса окна с текстом документа;

3. непосредственно в тексте документа;

4. такой указатель не предусмотрен.

2) Примечания, относящиеся ко всему документу, находятся:

1. непосредственно в тексте документа;

2. в строке статуса;

3. в Справке к документу;

4. в контекстном меню.

3) Выделенный фрагмент текста документа нельзя:

1. сохранить в файл;

2. поместить в папку;

3. распечатать;

4. копировать в редактор MS-Word.

4) В нижней части Карточки поиска в окне с результатами поиска указывается:

1. только общее количество документов в разделах и информационных банках;

2. количество документов в разделах и информационных банках, которые соответствуют заданным условиям поиска;

3. какой объем в байтах занимают разделы и информационные банки;

4. какой объем в байтах занимают соответствующие заданным условиям поиска документы разделов и информационных банков.

5) Максимальное количество запросов, которые сохраняются в Истории запросов в системе Консультант Плюс, составляет:

1. 50;

2. 100;

3. 200;

4. 500.

6) Следующий правовой акт: Указ Президента РФ от 25.09.2007 № 1279 «О первом заместителе Министра Обороны Российской Федерации» является:

1. нормативным правовым актом;

- 2. ненормативным правовым актом;
- 3. правоприменительным актом;
- 4. актом официального разъяснения.

7) Постановление об утверждении инструкции по заполнению трудовых книжек, расположено в разделе:

1. «Формы документов»;

2. «Законодательство»;

3. «Финансовые консультации»;

4. «Законопроекты».

8) Решения Общественной палаты РФ носят:

1. рекомендательный характер;

2. обязательный характер для органов местного самоуправления в случае нарушения последними федерального законодательства;

3. обязательный характер для Государственной Думы по вопросу отклонения законопроектов;

4. обязательный характер для Правительства РФ.

9) Новой редакции измененного документа в поле «Дата» соответствует:

1. дата принятия первоначального документа;

2. дата документа, вносящего изменения;

3. дата принятия первоначального документа и дата документа, вносящего изменения;

4. дата документа, вносящего изменения, и дата включения редакции в информационный банк системы.

10) Имеется два документа: первый – документ, который по заключению Министерства юстиции РФ не нуждается в регистрации; второй – документ, которому отказано в регистрации Министерства юстиции РФ. Для приведенных двух документов статус «ВСЕ АКТЫ, КРОМЕ УТРАТИВШИХ СИЛУ И НЕ ВСТУПИВШИХ В СИЛУ» (в поле «Поиск по статусу») присваивается:

1. обоим документам;

2. только первому документу;

3. только второму документу;

4. ни одному из документов.

11) В информационном банке «Версия Проф» нормативные документы, принятые в советский период и не утратившие силу к настоящему моменту, найти:

1. нельзя;

2. можно;

3. можно, но только если это ведомственный документ;

4. можно, но только если это закон.

12) При оценке полноты информационных ресурсов компании-разработчика СПС в первую очередь надо обращать внимание на:

1. общее количество документов, включенных во все информационные банки, основанное на представительном пакете договоров об обмене информацией между компанией-разработчиком и органами государственной власти и управления;

2. дату самого раннего документа, включенного в информационные банки;

3. количество информационных банков, распространяемых компанией;

4. наличие представительного пакета договоров об обмене информацией между компаниейразработчиком и органами государственной власти и управления.

13) Если информационный банк давно не пополнялся, то:

1. информационный банк перестает работать;

2. программа позволяет работать только с ранее созданными папками документов;

3. программа выдает сообщение о том, что банк данных поврежден;

4. программа выдает сообщение с перечнем информационных банков, предупреждая об опасности использования устаревшей информации, и предложение обратиться в обслуживающий центр.

14) Каждому документу из информационного банка соответствует только одно значение в словаре следующих полей:

1. «Когда получен» и «Поиск по статусу»;

2. «Поиск по статусу» и «Вид документа»;

3. «Вид документа» и «Номер»;

4. «Номер» и «Когда получен».

15) В Окне поиска имеются вкладки:

- 1. «Руководство пользователя» и «Правовой навигатор»;
- 2. «Правовой навигатор» и «Папки»;
- 3. «Папки» и «БизнесСправочник»;
- 4. «БизнесСправочник» и «Руководство пользователя».

16) Раздел «Законодательство» содержит, в частности, информационные банки:

- 1. «Законопроекты» и «Версия Проф»;
- 2. «Версия Проф» и «Документы СССР»;
- 3. «Документы СССР» и «Корреспонденция счетов»;
- 4. «Корреспонденция счетов» и «Законопроекты».

17) В строке поиска поля «Принявший орган» набрано значение ПРЕЗИДЕНТ. В словаре останутся значения, содержащие слово ПРЕЗИДЕНТ, а курсор автоматически установится на значении: 1. УПРАВЛЕНИЕ ДЕЛАМИ ПРЕЗИДЕНТА РФ;

- 2. АДМИНИСТРАЦИЯ ПРЕЗИДЕНТА РФ;
- 3. ПРЕЗИДЕНТ РФ;

4. курсор автоматически ни на какое значение не устанавливается.

18) Форму счета-фактуры, используя вкладку «Справочная информация» Окна поиска, удобно посмотреть по ссылке:

- 1. Формы бухгалтерской отчетности;
- 2. Формы налогового учета и отчетности;
- 3. Формы первичных учетных документов;
- 4. Формы статистического наблюдения.

19) Рубрикация по тематике в поле «Тематика» осуществляется на основе классификатора, который является:

- 1. хронологическим;
- 2. иерархическим;
- 3. алфавитным;
- 4. универсальным.

20) Для формирования запроса в Карточке поиска:

- 1. можно заполнить любое количество полей;
- 2. надо обязательно заполнить все поля;
- 3. надо обязательно заполнить хотя бы одно поле;
- 4. надо обязательно заполнить хотя бы два поля.

21) Сквозной поиск во всех разделах возможен из Карточки поиска раздела:

- 1. «Законопроекты»;
- 2. «Финансовые консультации»;
- 3. «Законодательство»;
- 4. любого.

22) После проведения для нескольких папок операции «Объединение» количество документов в полученном списке будет равно суммарному количеству документов в исходных папках:

- 1. всегда;
- 2. никогда;

3. в том случае, если содержимое папок не пересекается;

4. в том случае, если количество документов в исходных папках не превышает 10.

23) Дополнительно уточнить список документов, полученный в результате запроса с использованием Правового навигатора (не выходя из этого списка), можно:

1. еще раз использовав Правовой навигатор;

2. по любым полям Карточки поиска;

3. по любым полям Карточки поиска раздела «Законодательство», за исключением поля «Тематика»;

4. дополнительно уточнить нельзя.

24) Документ из системы Консультант Плюс можно сохранить в файл:

1. только в формате RTF и в формате HTML;

2. только в формате HTML и в текстовом DOS-формате;

3. в специальном формате, чтение которого доступно только в системе Консультант Плюс;

4. по выбору — в формате RTF, в текстовом Windows-формате, в текстовом формате UNICODE.

25) Упорядочение запросов в окне «История» по дате:

1. производится всегда в прямой хронологической последовательности (сначала самые старые);

2. производится всегда в обратной хронологической последовательности (сначала самые новые); 3. может производиться в любой последовательности, изменение порядка осуществляется с

помощью пункта меню «Настройки», вкладка «Общие»; 4. может производиться в любой последовательности, изменение порядка осуществляется щелчком мышью по кнопке «Дата» в окне «История».

26) С запросами в окне «История» можно выполнять следующие действия:

1. сортировать по имени, дате, а также сохранять запрос в файл;

2. сортировать по имени, дате, а также присваивать имя запросу;

3. объединять или пересекать (как папки) несколько запросов, а также загружать из файла запросы, созданные на другом компьютере;

4. изменить дату и время запроса.

27) Максимальная частота обновления информации в информационных банках по федеральному законодательству в системе Консультант Плюс, установленной у пользователя:

1. ежедневная;

2. еженедельная;

3. один раз в две недели;

4. один раз в месяц.

28) Общее количество документов в системе Консультант Плюс составляет:

1. около миллиона;

2. около двух миллионов;

3. около трех миллионов;

4. более четырех миллионов.

29) Материалы «Путеводителя по налогам»:

1. не актуализируются;

2. актуализируются, при этом в системе остаются и все предыдущие редакции материалов;

3. актуализируются, при этом изменения вносятся в существующий материал с выделением их шрифтом;

4. актуализируются, при этом в новой редакции изменения не выдаются, но можно посмотреть обзор изменений в виде отдельного документа.

30) Специальными аналитическими материалами в системе Консультант Плюс являются:

1. Путеводитель по налогам, Подборки судебных решений, Кодексы;

2. Путеводитель по налогам, Подборки судебных решений, Технические нормы и правила;

3. Путеводитель по налогам, Подборки судебных решений, Обзоры;

4. Путеводитель по налогам, Обзоры, Постановления арбитражных судов округов.

31) «Путеводитель по налогам» в системе Консультант Плюс это:

1. документ в информационном банке «Корреспонденция счетов»;

2. значение словаря поля «Источник публикации» в Карточке поиска раздела «Финансовые консультации»;

3. документ в информационном банке «Версия Проф»;

4. информационный банк в разделе «Финансовые консультации».

32) В «Путеводитель по налогам» системы Консультант Плюс входят:

1. Налоговый кодекс РФ и Практические пособия по налогам;

2. Практические пособия по налогам и Энциклопедии спорных ситуаций по налогам;

3. Энциклопедии спорных ситуаций по налогам и Комментарий к Налоговому кодексу РФ;

4. Комментарий к Налоговому кодексу РФ и сам Налоговый кодекс РФ.

33) В системе Консультант Плюс имеются следующие разделы:

1. «Правовые акты РФ» и «Правовые акты СССР»;

2. «Правовые акты СССР» и «Международные правовые акты»;

3. «Международные правовые акты» и «Правовые акты по здравоохранению»;

4. «Правовые акты по здравоохранению» и «Правовые акты РФ».

34) В информационные банки системы Консультант Плюс не включаются:

1. консультации по вопросам валютного регулирования;

2. документы, отражающие внутрихозяйственную деятельность ведомств, организаций, а также составляющих коммерческую тайну предприятий;

3. документы международных организаций;

4. документы, действовавшие в СССР.

35) В информационные банки «Версия Проф» и «Эксперт-приложение» одновременно могут входить следующие документы:

1. некоторые законопроекты;

2. некоторые правоприменительные акты;

3. ряд ведомственных актов;

4. никакие.

36) В Стартовом окне нет ссылки:

1. Кодексы;

2. Путеводитель по разделам:

3. Пресса и книги:

4. Новые документы.

# 9.3.1 ШКАЛА И КРИТЕРИИ ОЦЕНИВАНИЯ

ответов на тестовые вопросы тестирования по итогам освоения дисциплины

- оценка «отлично» выставляется обучающемуся, если получено более 81% правильных ответов.

- оценка «хорошо» - получено от 71 до 80% правильных ответов.

- оценка «удовлетворительно» - получено от 61 до 70% правильных ответов.

- оценка «неудовлетворительно» - получено менее 61% правильных ответов.

#### 9.4 Перечень примерных вопросов к экзамену

1. Понятие информации, Свойства информации.

2. Экономическая информация. Информация как ресурс.

3. Классификация экономической информации.

4. Информационные технологии, классификация ИТ.

5. Программное обеспечение ИТ.

6. Аппаратное обеспечение ИТ.

7. Информационные процессы.

8. Понятие системы.

9. Информационная система.

10. Структура ИС (математическое, программное, информационное,..., обеспечение)

11. Классификация ИС.

12. Корпоративные информационные системы. Стандарты, назначение, примеры КИС.

13. Электронная коммерция. Классификация систем электронной коммерции.

14. Системы электронного документооборота.

15. CRM - системы.

16. Технологии OLAP

17. Технологии Data Mining

18.ИТ финансового анализа.

19. Понятие тезауруса.

20. Искусственный интеллект, экспертные системы.

21. Защита информации в информационных системах.

22. Компьютерная сеть.

23. Топология сети.

24. Интернет. Сервисы, протоколы.

25. ПО для работы в сети Интернет.

26. Правила ввода формул в MS Excel.

27. Финансовые вычисления в MS Excel.

28. Решение залач оптимизации в MS Excel.

29. Использование инструмента Подбор параметра в MS Excel.

30.Работа с базами данных в MS Excel (сортировка, фильтрация, функции работы с БД, статистические функции).

31.Базы данных. Модели баз данных, понятие реляционной базы данных, понятие файла, полей, записей.

32.Специфика создания БД в СУБД MS Access.

33.Справочные правовые системы. СПС КонсультантПлюс. Особенности поиска информации.

34.Программное обеспечение экономической деятельности (ПО для бюджетирования, инвестиционного и финансового анализа, построения бизнес-планов, и т. д.)

35.Компьютерные системы бухгалтерского учета. Классификация.

#### **Шкала и критерии оценки**

 оценка «*отлично*» выставляется обучающемуся, если он четко, логично и грамотно излагает вопрос, высказывает собственные размышления, делает умозаключения и выводы, которые убедительно обосновывает, отвечает на дополнительные вопросы преподавателя.

 оценка *«хорошо»* выставляется обучающемуся, если логично и грамотно излагает вопрос, но допускает незначительные неточности, высказывает собственные размышления, делает умозаключения и выводы, которые не всегда убедительно обосновывает, отвечает на дополнительные вопросы преподавателя.

 оценка *«удовлетворительно»* выставляется обучающемуся, если он излагает основные положения вопроса, затрудняется высказать собственное мнение и обосновать его, слабо делает выводы, слабо отвечает на дополнительные вопросы преподавателя.

оценка *«неудовлетворительно»* выставляется обучающемуся, если вопрос не раскрыт.

#### **Бланк экзаменационного билета**

# **Федеральное государственное бюджетное образовательное учреждение высшего образования**

**Омский государственный аграрный университет им. П.А. Столыпина Кафедра гуманитарных, социально-экономических и фундаментальных дисциплин**

#### **Экзамен по дисциплине «Информационные системы в экономике» для обучающихся по направлению 38.03.01 Экономика**

# **ЭКЗАМЕНАЦИОННЫЙ БИЛЕТ №1**

1. Понятие информации, Свойства информации.

2. Специфика создания БД в СУБД MS Access

 **3.** В следующем сообщении:

Код склада: 02. Код цеха: 5. Код продукции: 345.

Единица измерения: шт.

Дата: 12.06.2010

Принятое количество: 120.

Цена: 1500 р.

1.Определите имена реквизитов и укажите их значения.

2.Укажите реквизиты-признаки и реквизиты-основания.

3.Предложите систему кодирования и закодируйте один из реквизитов.

4.Выделите показатели и запишите их структуру.

5.Для каждого показателя сделайте описание логической структуры записи файла.

6.Реализуйте описания логических структур записи файлов средствами СУБД MS Access (приведите структуры таблиц), установите связи между таблицами (приведите схему данных), объясните тип связи.

Заведующий кафедрой Утвержден на заседании кафедры ГСЭиФД, протокол №\_\_\_

# **ШКАЛА И КРИТЕРИИ ОЦЕНИВАНИЯ**

#### **ответов на вопросы промежуточного контроля**

Результаты экзамена определяют оценками «отлично», «хорошо», «удовлетворительно», «неудовлетворительно» и объявляют в день экзамена.

*Оценку «отлично»* выставляют обучающемуся, глубоко и прочно освоившему теоретический и практический материал дисциплины. Ответ должен быть логичным, грамотным. Обучающемуся необходимо показать знание не только основного, но и дополнительного материала, быстро ориентироваться, отвечая на дополнительные вопросы. Обучающийся должен свободно справляться с поставленными задачами, правильно обосновывать принятые решения.

*Оценку «хорошо»* заслуживает обучающийся, твердо знающий программный материал дисциплины, грамотно и по существу излагающий его. Не следует допускать существенных неточностей при ответах на вопросы, необходимо правильно применять теоретические положения при решении практических задач, владеть определенными навыками и приемами их выполнения.

*Оценку «удовлетворительно»* получает обучающийся, который имеет знания только основного материала, но не усвоил его детали, испытывает затруднения при решении практических задач. В ответах на поставленные вопросы обучающимся допущены неточности, даны недостаточно правильные формулировки, нарушена последовательность в изложении программного материала.

Оценка «неудовлетворительно» говорит о том, что обучающийся не знает значительной части материала по дисциплине, допускает существенные ошибки в ответах, не может решить практические задачи или решает их с затруднениями.

#### **10. Информационное и методическое обеспечение учебного процесса по дисциплине**

В соответствии с действующими государственными требованиями для реализации учебного процесса по дисциплине обеспечивающей кафедрой разрабатывается и постоянно совершенствуется учебно-методический комплекс (УМКД), соответствующий данной рабочей программе и прилагаемый к ней. При разработке УМКД кафедра руководствуется установленными университетом требованиями к его структуре, содержанию и оформлению. В состав УМКД входят перечисленные ниже и другие источники учебной и учебно-методической информации, средства наглядности.

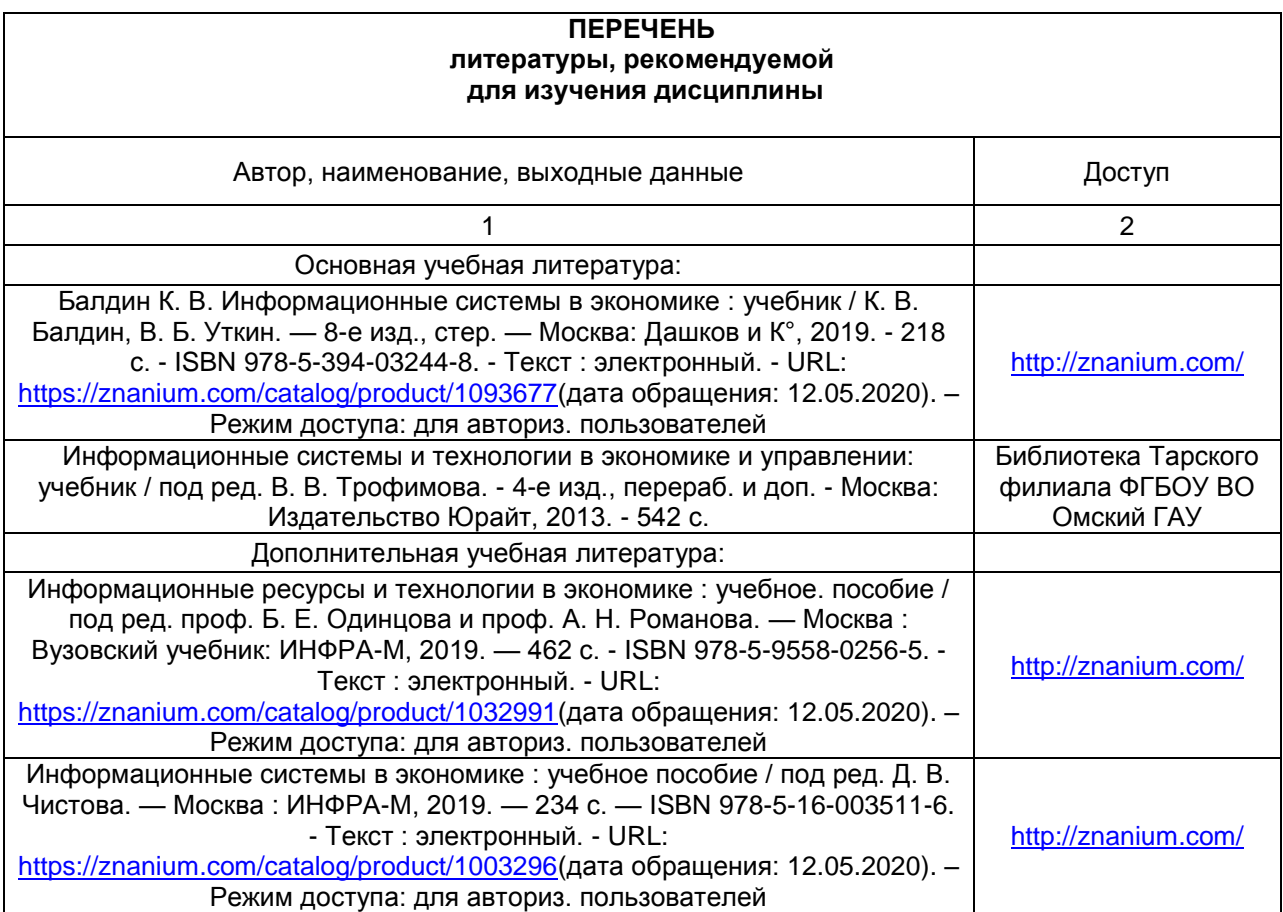

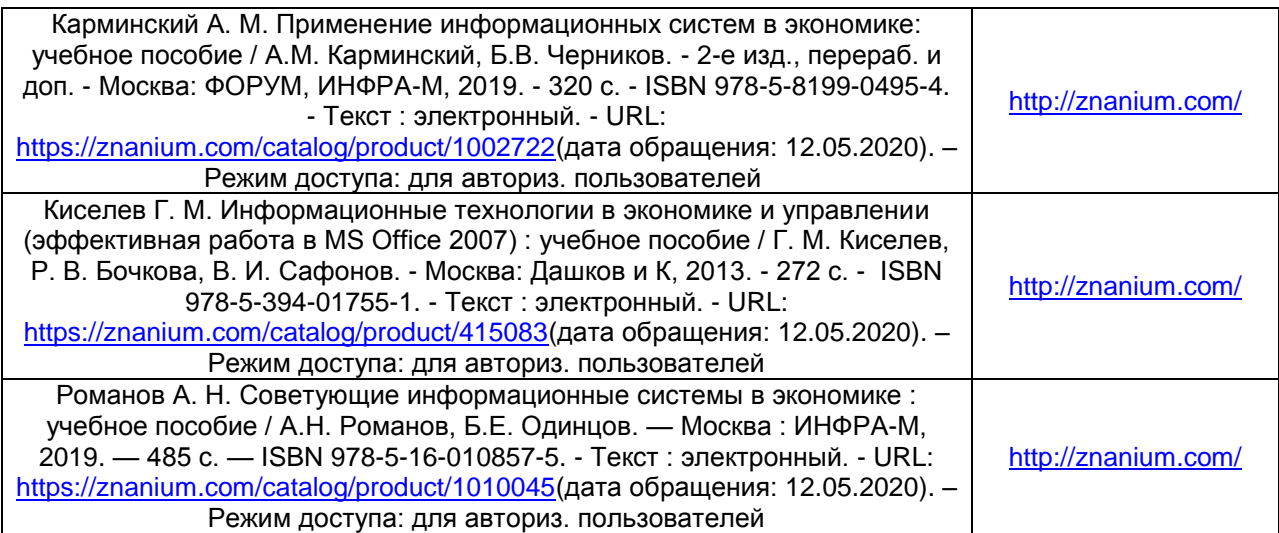

# **Форма титульного листа реферата** МИНИСТЕРСТВО СЕЛЬСКОГО ХОЗЯЙСТВА РОССИЙСКОЙ ФЕДЕРАЦИИ ТАРСКИЙ ФИЛИАЛ ФЕДЕРАЛЬНОГО ГОСУДАРСТВЕННОГО БЮДЖЕТНОГО ОБРАЗОВАТЕЛЬНОГО УЧРЕЖДЕНИЯ ВЫСШЕГО ОБРАЗОВАНИЯ «ОМСКИЙ ГОСУДАРСТВЕННЫЙ АГРАРНЫЙ УНИВЕРСИТЕТ ИМЕНИ П.А. СТОЛЫПИНА»

Факультет высшего образования

Кафедра (наименование)

Направление подготовки (код наименование)

Дисциплина «…………….»

# **Реферат**

**На тему: «………. »**

**Выполнил(-а):**

обучающийся (-аяся) \_\_ курса

факультета высшего образования

(за) очной формы обучения,

\_\_\_\_ группы

ФИО

# **Проверил(-а):**

уч. степень, должность

ФИО

Проверено\_\_\_\_\_\_\_\_\_\_\_\_\_(подпись)

Оценка\_\_\_\_\_\_\_\_\_\_\_\_\_\_\_\_\_\_\_\_\_\_\_\_\_

41 ТАРА 20\_\_г.

# **ПРИЛОЖЕНИЕ 2**

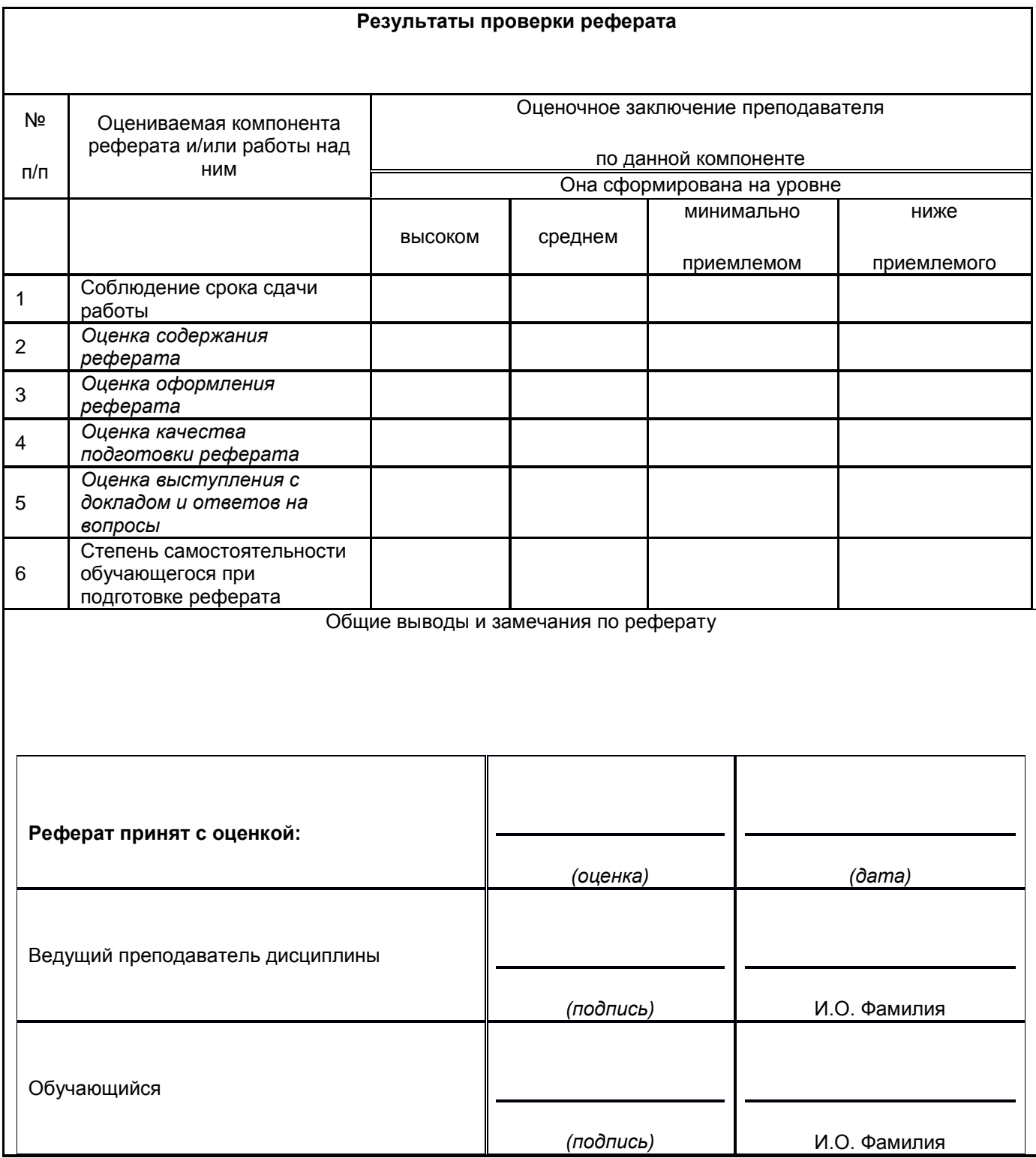